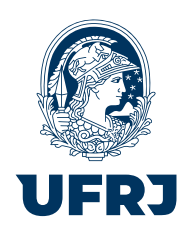

Mateus Andrade Rodrigues

# **Modelagem gravimétrica bidimensional integrada a dados multigeofísicos para delinear a morfologia do embasamento da porção emersa da Bacia de Barreirinhas, MA, Brasil**

Rio de Janeiro 2021

Mateus Andrade Rodrigues

# **Modelagem gravimétrica bidimensional integrada a dados multigeofísicos para delinear a morfologia do embasamento da porção emersa da Bacia de Barreirinhas, MA, Brasil**

Projeto Final de Graduação apresentado ao Departamento de Geologia da Universidade Federal do Rio de Janeiro como exigência parcial para obtenção do título de Bacharel em Geologia

Universidade Federal do Rio de Janeiro - UFRJ

Orientador: Prof. Dr. Fábio A. Perosi - UFRJ Coorientador: Prof. Dr. Rodrigo Bijani - UFF

> Rio de Janeiro 2021

## **Modelagem gravimétrica bidimensional integrada a dados multigeofísicos para delinear a morfologia do embasamento da porção emersa da Bacia de Barreirinhas, MA, Brasil**

Projeto Final de Graduação apresentado ao Departamento de Geologia da Universidade Federal do Rio de Janeiro como exigência parcial para obtenção do título de Bacharel em Geologia

Aprovado em 03 de novembro de 2021 pelo seguintes avaliadores:

**Prof. Dr. Fábio A. Perosi - UFRJ**

Orientador

**Prof. Dr. Rodrigo Bijani - UFF** Orientador

**Prof. Dr. Cosme da Ponte Neto** Observatório Nacional - MCTI

**Prof. Dr. Marco Antonio da Silva Braga** UFRJ

Rio de Janeiro 2021

#### CIP - Catalogação na Publicação

Rodrigues, Mateus Andrade RR696m Modelagem gravimétrica bidimensional integrada a 653m dados multigeofisicos para delinear a morfologia do embasamento da porção emersa da Bacia de Barreirinhas, MA, Brasil / Mateus Andrade<br>Rodrigues. -- Rio de Janeiro, 2021. 45 f. Orientador: Fábio Perosi. Coorientador: Rodrigo Bijani. Trabalho de conclusão de curso (graduação) -Universidade Federal do Rio de Janeiro, Instituto<br>de Geociências, Bacharel em Geologia, 2021. 1. Geofisica. 2. Modelagem gravimétrica. 3. Python. 4. Bacia Sedimentar. 5. Barreirinhas. I. Perosi, Fábio, orient. II. Bijani, Rodrigo,<br>coorient. III. Título.

Elaborado pelo Sistema de Geração Automática da UFRJ com os dados fornecidos pelo(a) autor(a), sob a responsabilidade de Miguel Romeu Amorim Neto - CRB-7/6283.

Dedicado à minha avó Edenia e a minha bisavó Odette *(in memoriam)* que, do bom lugar que estão, seguem comigo nessa jornada.

.

 $\left(\ldots\right)$ 

.

*"Não estamos alegres, é certo, Mas também por que razão haveríamos de ficar tristes? O mar da história é agitado As ameaças e as guerras, haveremos de atravessá-las, Rompê-las ao meio, Cortando-as como uma quilha corta."*

Vladimir Maiakóvski

# Agradecimentos

Escrever os agradecimentos deste trabalho, talvez, seja tão difícil quanto foi escrever os capítulos que o compõe. Desde já, o meu mais profundo agradecimento a todos que permitiram, me inspiraram e que estiveram comigo até aqui.

Agradeço do fundo do meu coração à minha família que mesmo em uma realidade simples lutaram pela minha educação: à minha mãe Andréa, por todo amor incondicional e apoio, ao meu pai Luciano, por nunca deixar que algo me faltasse, e à minha irmã Beatriz (Katrina) pelo carinho e companheirismo. Sem vocês, eu nada seria.

Agradeço desde o meu ensino médio, à professora Marli Cigagna (UFF) pela orientação enquanto bolsista dos *"Jovens Talentos - FAPERJ"*, a partir desse momento, nasceu o meu amor pelas Geociências. Já na Universidade, à professora Renata Gama, pela orientação nos caminhos que me levaram à Sedimentologia ainda na minha antiga casa, a UERJ.

Todo meu carinho ao professor e querido amigo Rodrigo Bijani, que por muitos anos me aguentou (tarefa nada fácil) e me orientou, tanto na vida, quanto em uma IC sem fim, e meu carregou na mala desde o Observatório Nacional até a UFF. Obrigado pelo carinho e orientação, mestre Bijani.

Ao meu orientador, professor Fábio Perosi que me socorreu ao aceitar me orientar neste trabalho, que sempre esteve de prontidão para me tirar todas as dores de cabeças e permitir que essa monografia fosse finalizada. Gratidão!

Aos meus queridos amigos Juliana Fernandes (Frô), Gilmar "Pachá" e Giovanni Enéas (Xoxô), meu trio (de 4 pessoas), meus irmãos, meus companheiros de campo e de vida. Que a nossa amizade siga sem fronteiras nesse mundão.

Aos meus parceiros de campo, de quarto, de fofocas, de festinhas e de vida: Paloma (Palomita), Shirlene (Leninha) e Lucas "Alfano" por todas as risadas e leveza nas noites viradas confeccionando mapas, todo o meu agradecimento. E a todos os amigos que a UFRJ me proporcionou: Adriano Cunha (Drika), Maria Clara Goulart (meu pedacinho de luz), Hamanda Kuntz (melhor caroneira desse Fundão), "Geeeerson"Felizardo, Anna Gabrielle Oliveira (Gabi), Willian Gouvêa (Will), Pietrinho Laba, o falante, e a Carolina Naccarato (Carol). Sem vocês essa jornada não teria sido tão feliz. Seguiremos juntos!

Agradeço, também, a Nelson de Lima Ribeiro Filho pela gentil cessão dos dados gravimétricos terrestres desse trabalho. A ANP, Agência Nacional do Petróleo, Gás Natural e Biocombustíveis, pela disponibilização dos dados de poços e sísmicos, e a CNPq, entidade importantíssima para o progresso científico e desenvolvimento do país, a qual fomentou essa pesquisa durante toda a minha iniciação científica.

Por fim, gostaria de agradecer imensamente a todos os professores com quem tive oportunidade de estudar e que lutam diariamente para dar o melhor de si em transmitir seus conhecimentos. E a todos os amigos, colegas, funcionários da universidade que nessa noite em que escrevo estes agradecimentos não tenham sido nomeados, muito obrigado!

# Resumo

RODRIGUES, Mateus Andrade. Modelagem gravimétrica bidimensional integrada a dados multigeofísicos para delinear a morfologia do embasamento da porção emersa da Bacia de Barreirinhas, MA, Brasil. 2021. 47 f. Trabalho de Conclusão de Curso (Geologia) - Departamento de Geologia, Instituto de Geociências, Universidade Federal do Rio de Janeiro, Rio de Janeiro.

A Bacia Sedimentar de Barreirinhas é uma das bacias da Margem Equatorial Brasileira conhecida por ter um potencial exploratório de gás natural. Este trabalho buscou através da aplicação de uma metologia que busca, através de dados de anomalia da gravidade delinear a interface rochas sedimentares/embasamento cristalino dessa bacia através de polígonos irregulares. O trabalho se deu a partir da implementação de equações que simulam o cálculo de anomalia da gravidade gerado por um polígono que representa o embasamento cristalino da bacia, a variação da densidade das rochas sedimentares em razão da profundidade e a introdução de corpos com massas de densidade diferentes que simulem intrusões ígneas, diferenças de densidade crutal, camas de menos densidade, entre outros. Para a construção de um modelo mais semlhante à realidade da bacia foram integrados dados de poços e sísmicos tendo seus valores adicionados às equações utilizadas na metodologia. Ao término desse trabalho é apresentado um modelo gravimétrico bidimencional da Bacia de Barreirinhas. Um polígono irregular de 65 vértices que possui profundidade em cerca de 4500*m*, dois valores de densidade foram propostos para o embasamento, 2*,* 63 *g/cm*<sup>3</sup> e 2*,* 95 *g/cm*<sup>3</sup> , sendo o último observado através da inserção de 24 corpos com esta densidade simulando uma heterogeineidade na densidade crustal da bacia.

#### Palavras-chave: BACIA SEDIMENTAR DE BARREIRINHAS, MODELAGEM BIDIMENSIONAL, GRAVIMETRIA, PYTHON

# Abstract

RODRIGUES, Mateus Andrade. Two-dimensional gravity modeling integrated with multi-geophysical data to delineate the basement morphology of the emerging portion of the Barreirinhas Basin, MA, Brazil. 2021. 47f. Trabalho de Conclusão de Curso (Geologia) - Departamento de Geologia, Instituto de Geociências, Universidade Federal do Rio de Janeiro, Rio de Janeiro.

The Barreirinhas Basin is one of the basins in the Brazilian Equatorial Margin known for having an exploratory potential for natural gas. This work sought through the application of a methodology that seeks, through gravity anomaly data, to delineate the interface between sedimentary rocks/crystalline basement of this basin through irregular polygons. The work was based on the implementation of equations that simulate the calculation of gravity anomaly generated by a polygon that represents the crystalline basement of the basin, the variation in density of sedimentary rocks due to depth, and the introduction of bodies with density masses different ones that simulate igneous intrusions, crustal density differences, fewer density beds, among others. To build a model more similar to the reality of the basin, well and seismic data were integrated and their values were added to the equations used in the methodology. At the end of this work, a twodimensional gravimetric model of the Barreirinhas Basin is presented. An irregular polygon of 65 vertices that have a depth of about 4500*m*, two density values have been proposed for the basement, 2.63  $g/cm^3$  and 2.95  $g/cm^3$ , the latter being observed through the insertion of 24 bodies with this density simulating a heterogeneity in the crustal density of the basin.

Keywords: BARRERINHAS BASIN, TWO-DIMENSIONAL MODELING, GRA-VIMETRY, PYTHON

# Sumário

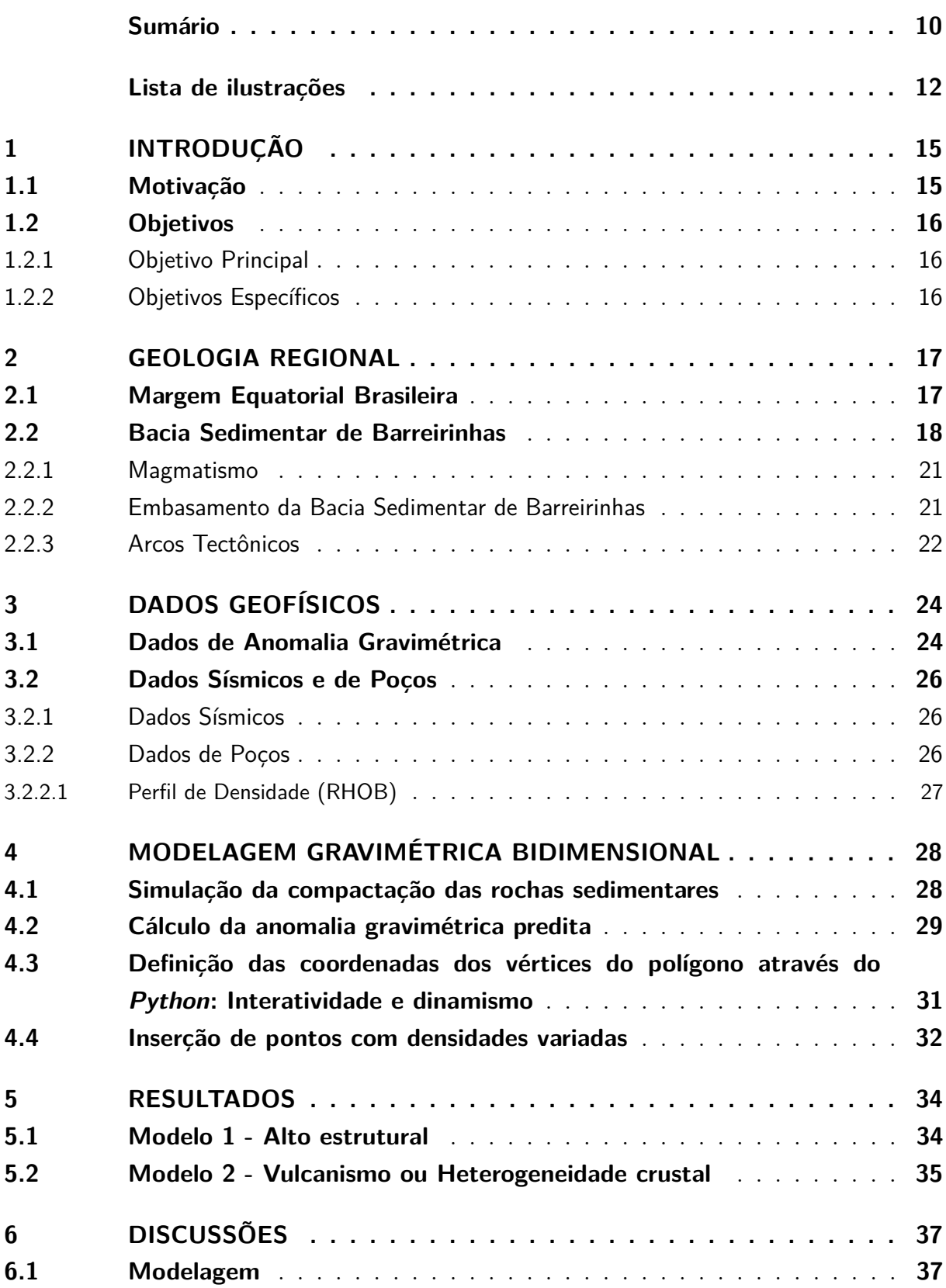

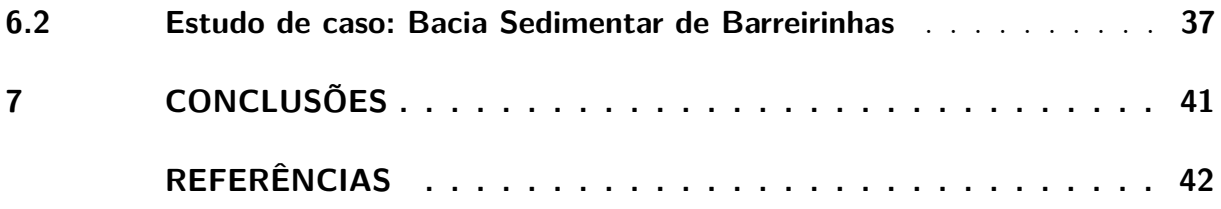

# Lista de ilustrações

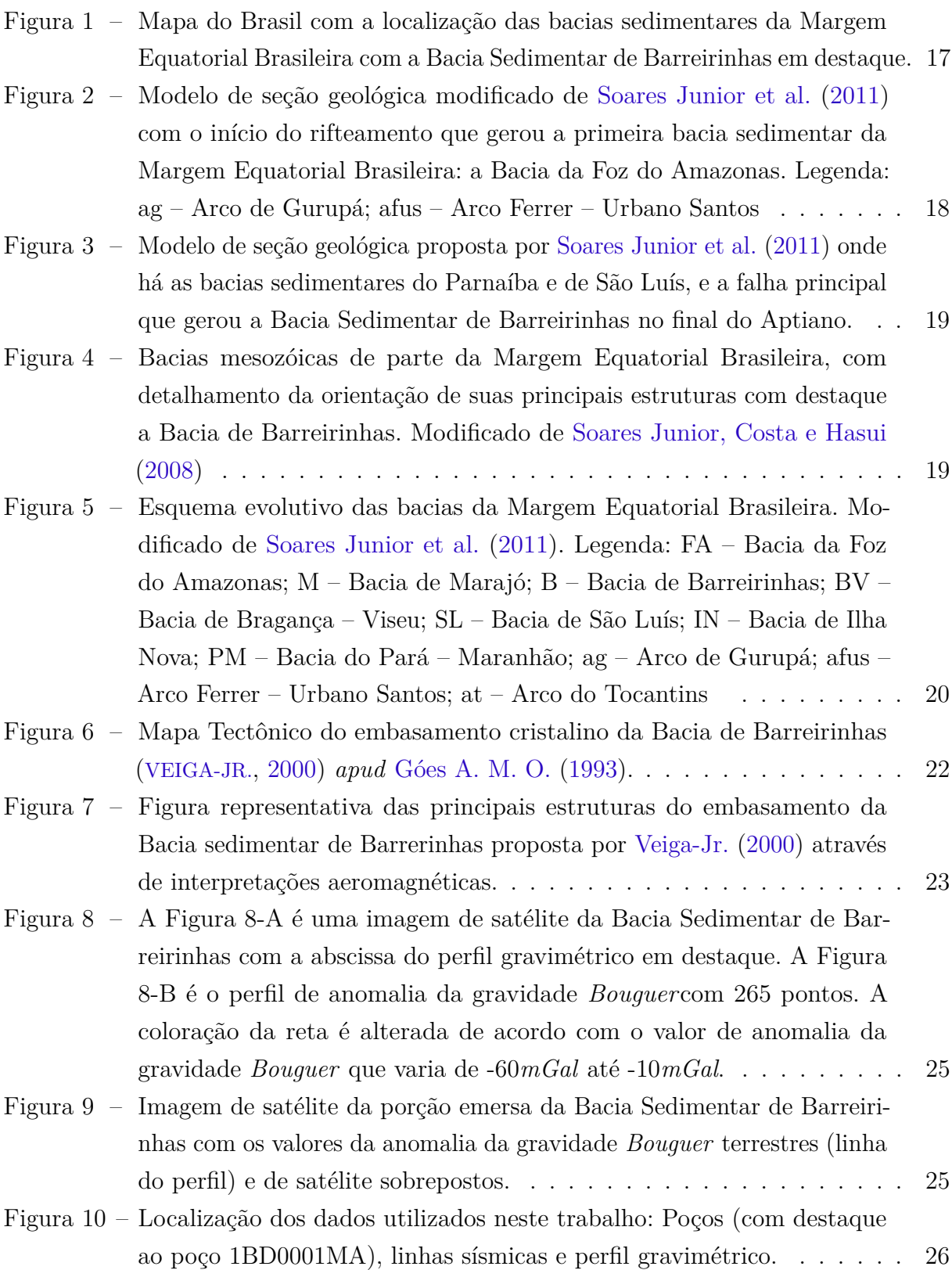

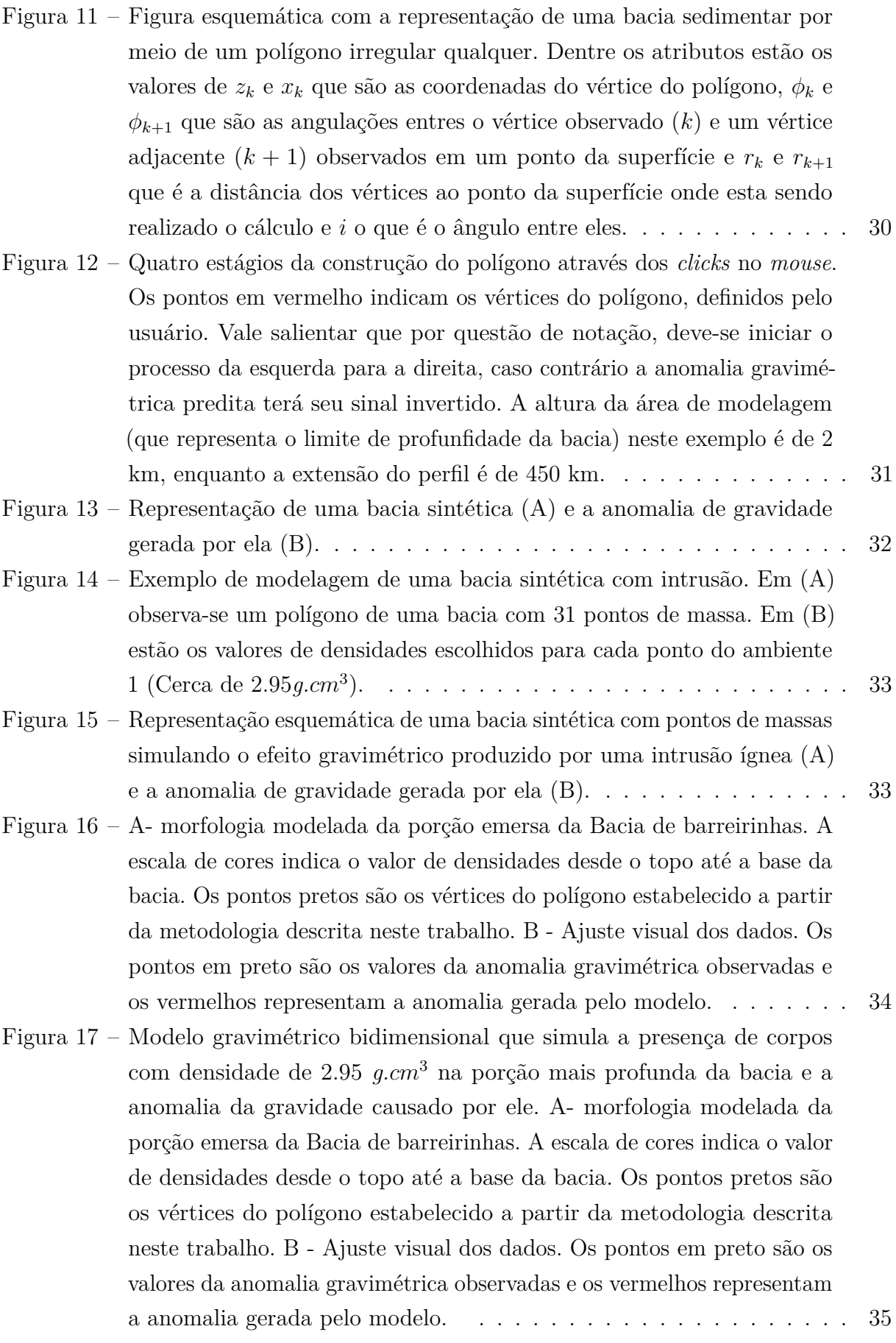

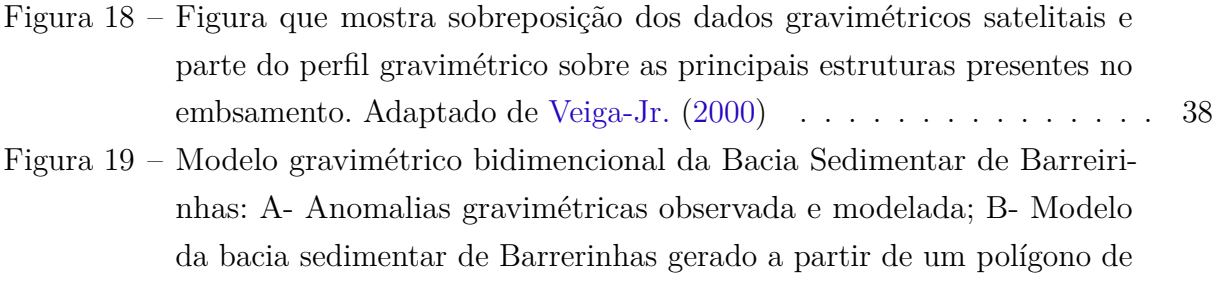

compartimentado a partir das densidades sugeridas neste trabalho. . . 39 Figura 20 – Constraste de densidade entre as rochas sedimentares da bacia e o embasamento cristalino em razão da profundidade. . . . . . . . . . . . 40

65 vértices. C - Representação ilustrativa do embasamento da bacia

# 1 Introdução

#### 1.1 Motivação

O estudo de bacias sedimentares possui um caráter estratégico de suma importância para o setor energético de um país. Através dessas pesquisas, pode-se criar modelos que servem como base para a criação de focos de interesse para a exploração mineral. Os métodos potenciais, dentre eles o método gravimétrico, têm sido amplamente utilizados para geofísica de exploração desde o início do último século. Suas aplicações, em geral, foram empregadas no mapeamento regional de grandes estruturas relacionadas a recursos minerais como: falhas de borda da bacia, grabens e horsts, diápiros de sal, profundidade do embasamento e estimativa de fluxo de calor (DIAS; BRAGA, 2000).

O método gravimétrico é baseado na medição e interpretação da variação do campo da gravidade terrestre. Isso se dá graças à diversidade de densidade das inúmeras rochas presentes na superfície e subsuperfície do planeta. Utilizando-se deste método o presente trabalho visa construir um modelo bidimensional que represente o contato entre as rochas sedimentares que preenchem a Bacia Sedimentar de Barreirinhas, no estado do Maranhão, e as rochas cristalinas pertecentes ao seu embasamento. Para o estudo de bacias sedimentares, estimativa da morfologia do embasamento cristalino pode ser considerada uma importante aplicação do método gravimétrico, uma vez que, indica a deposição dos sedimentos e estruturas sobrepostas ao longo do tempo (SILVA; OLIVEIRA; BARBOSA, 2010). Isto só é possível em razão do contraste negativo das densidades dos sedimentos em relação às rochas encaixantes tornando a aquisição de dados de gravidade uma importante ferramenta para delinear a morfologia do embasamento.

O método gravimétrico, contudo, possui uma série de ambiguidades que podem tornar um modelo menos acurado. Logo, para a realização desse estudo, foi necessário uma integração de dados de anomalia gravimétrica com dados de outros métodos geofísicos, sendo eles: linhas sísmicas e perfis geofísicos de poços. Com esta integração é possível reduzir ambiguidades na profundidade e nos valores de densidade do embasamento modelado. Dessa forma, pôde-se inferir com maior confiança a profundidade do embasamento em regiões próximas à seção gravimétrica.

## 1.2 Objetivos

#### 1.2.1 Objetivo Principal

O principal objetivo desta pesquisa é implementar um método de modelagem bidimensional gravimétrico e, a partir dele, produzir um modelo para a morfologia do embasamento da região emersa da bacia sedimentar de Barreirinhas, no Maranhão, através da integração de dados de anomalia gravimétrica terretres, de satélite, linhas sísmicas e dados obtidos através da perfuração de poços na bacia.

### 1.2.2 Objetivos Específicos

- 1. Implementar códigos computacionais em linguagem *Python* que facilitem a criação de modelos bidimensionais de uma bacia sedimentar de forma interativa;
- 2. Apresentar o modelo bidimensional gravimétrico da Bacia Sedimentar de Barreirinhas;
- 3. Observar o funcionamento do método prosposto por Rao et al. (1994), para modelagens através de polígonos, e Litinsky (1989), que simula o aumento da densidade das rochas sedimentares de uma bacia em função da profundidade;
- 4. Contribuir para o conhecimento da Bacia Sedimentar de Barreirinhas, tendo em vista que é uma bacia ainda muito pouco estudada da Margem Equatorial Brasileira.

# 2 Geologia Regional

### 2.1 Margem Equatorial Brasileira

A Margem Equatorial Brasileira é uma região que abrange inúmeros estados das regiões Norte e Nordeste do país, sendo eles: Amapá, Ceará, Maranhão, Piaí e Rio Grande do Norte, os quais estão presentes as bacias sedimentares da Foz do Rio Amazonas, Pará-Maranhão, Marajó, Bragança-Viseu, São Luís, Ilha Nova, Ceará, Potiguá e, por fim, Barreirinhas, que é a bacia sedimentar estudada neste trabalho, conforme mostra a Figura 1.

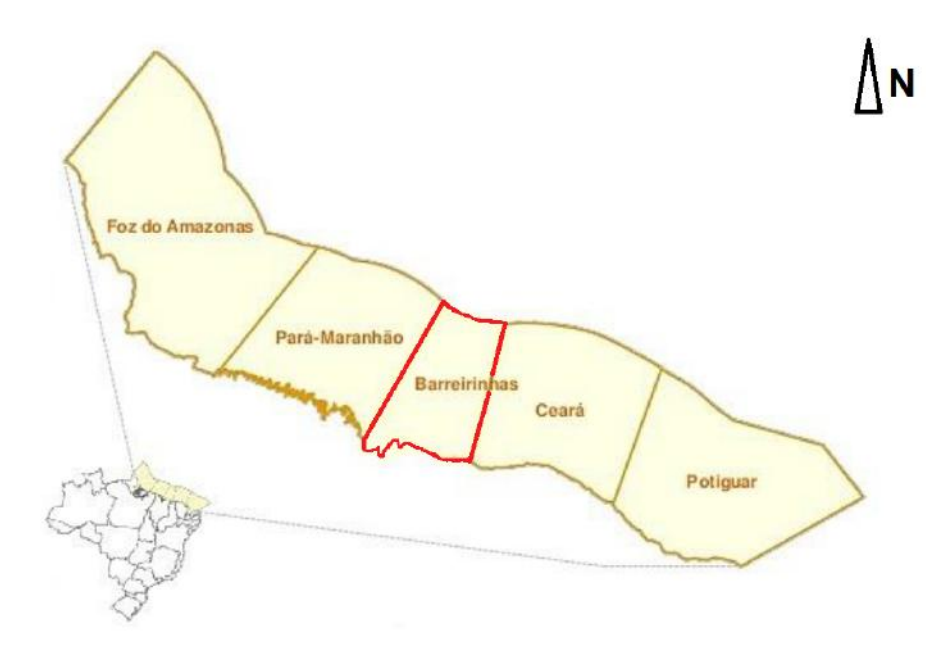

Figura 1 – Mapa do Brasil com a localização das bacias sedimentares da Margem Equatorial Brasileira com a Bacia Sedimentar de Barreirinhas em destaque.

A Margem Atlântica Equatorial se formou a partir da quebra do supercontinente Pangea, em três frentes distensivas, registradas por um complexo conjunto de bacias sedimentares desenvolvidas desde o Neotriássico até o Eocretáceo (Albiano) (SOARES JUNIOR et al., 2011).

Para os autores Soares Junior, Costa e Hasui (2008) no início do Mesotriássico, um rifte de aproximadamente 5.000 km de extensão começou a se individualizar, progredindo lentamente durante 30 Ma, até o limite Triássico-Jurássico, quando um vasto evento vulcânico, o CAMP *(Central Atlantic Magmatic Province)*, incidiu na zona de rifteamento e em seu entorno. Para Soares Junior et al. (2011) a região da Foz do Amazonas, sudeste do Pará, sudoeste do Maranhão, a região norte do Estado de Roraima e as áreas adjacentes

dos países vizinhos, experimentaram soerguimento ligado à anomalias térmicas do manto astenosférico, seguido de magmatismo e rifteamento. Este rifteamento que alcançou a parte norte do atual evento magmático, formando a primeira manifestação de fragmentação na região, responsável pelo início de formação da Bacia da Foz do Amazonas como pode ser observado na Figura 2.

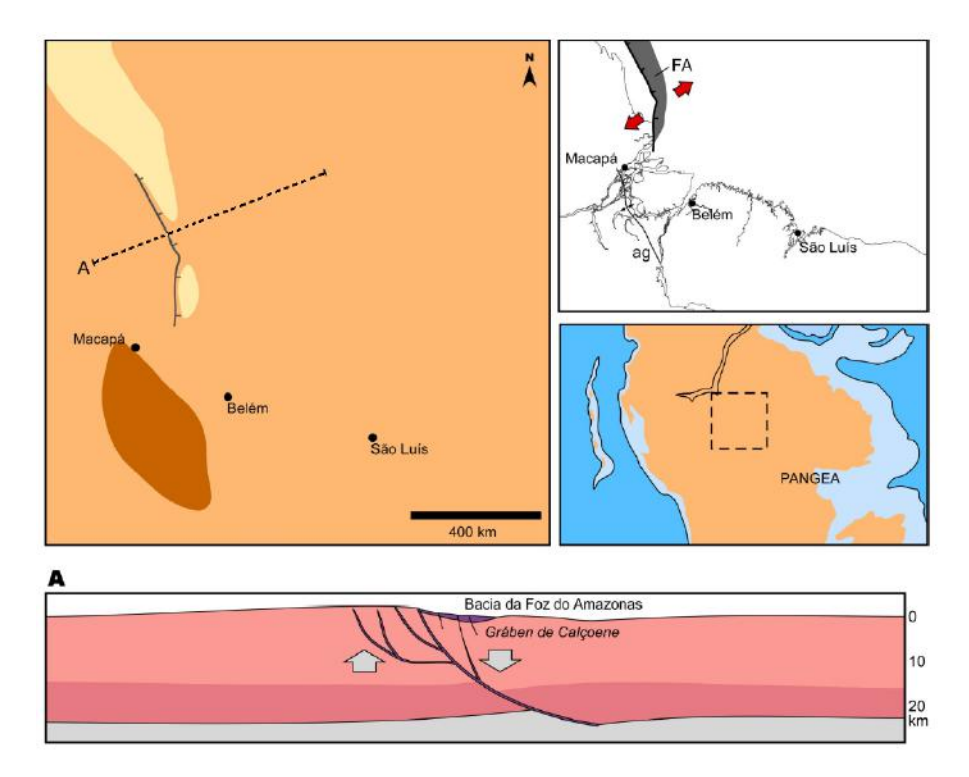

Figura 2 – Modelo de seção geológica modificado de Soares Junior et al. (2011) com o início do rifteamento que gerou a primeira bacia sedimentar da Margem Equatorial Brasileira: a Bacia da Foz do Amazonas. Legenda: ag – Arco de Gurupá; afus – Arco Ferrer – Urbano Santos

A segunda frente houve a formação das Bacias de Bragança-Viseu, Ilha Nova e da Bacia de São Luís (SOARES JUNIOR et al., 2011). A última fase distensiva defendida por Soares Junior, Costa e Hasui (2008) envolveu as bacias de Barreirinhas, Pará-Maranhão e formou novo rifteamento na Bacia da Foz do Amazonas entre o Aptiano e o Albiano e, em seguida evoluiu para fragmentação continental. A Bacia Sedimentar de Barreirinhas, que é o principal foco deste trabalho, se originou na terceira fase distensiva como visto na Figura 3.

### 2.2 Bacia Sedimentar de Barreirinhas

Ao longos das últimas décadas, a Bacia Sedimentar de Barreirinhas tem sido estudada por inúmeros autores (MOHRIAK, 2003; TROSDTORF JUNIOR et al., 2007; SOARES JUNIOR; COSTA; HASUI, 2008; SOARES JUNIOR et al., 2011). A Bacia de Barreirinhas localizase na região costeira e de plataforma continental do estado do Maranhão. O seu território

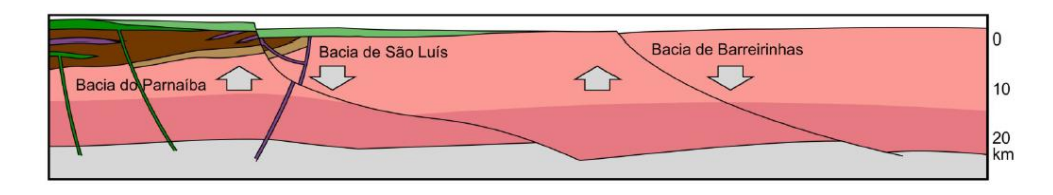

Figura 3 – Modelo de seção geológica proposta por Soares Junior et al. (2011) onde há as bacias sedimentares do Parnaíba e de São Luís, e a falha principal que gerou a Bacia Sedimentar de Barreirinhas no final do Aptiano.

possui cerca de 46*.*000 *km*<sup>2</sup> sendo, apenas 8*.*500 *km*<sup>2</sup> emersos (MOHRIAK, 2003). Os limites desta bacia se dão pelo Alto de Tutóia, à leste, pela ilhas de Sobradinho na região sul, enquanto por oeste, pela Ilha de Santana, como pode ser observado na Figura 4. Não existe exatamente um marco geológico que configure a fronteira norte, portanto a divisão entre esta bacia e a Bacia do Pará-Maranhão é feita de forma geográfica.

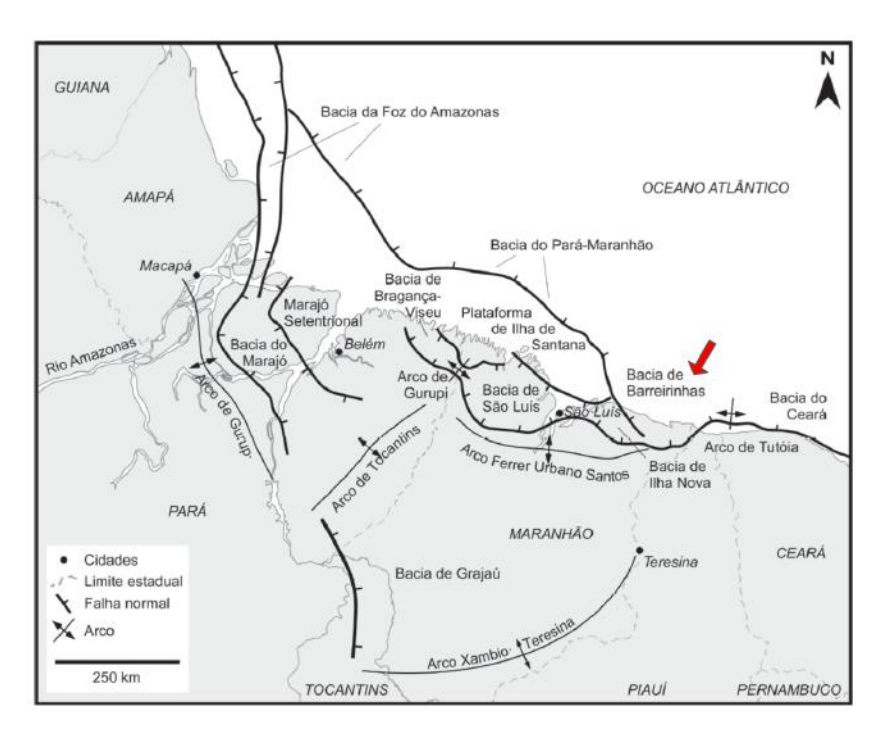

Figura 4 – Bacias mesozóicas de parte da Margem Equatorial Brasileira, com detalhamento da orientação de suas principais estruturas com destaque a Bacia de Barreirinhas. Modificado de Soares Junior, Costa e Hasui (2008)

A origem e evolução desta bacia se deu no Aptiano no contexto geotectônico que formou as bacias da Margem Equatorial Brasileira, associado à extensão e movimentos strike-slip entre os continentes sul-americano e africano, que geraram a abertura do Oceano Atlântico Sul sendo considerada um clássico exemplo de bacia transtensional rômbica (AZEVEDO, 2011). Para Trosdtorf Junior et al. (2007) a bacia começou a se formada onde hoje é a sua porção imersa através de um rifteamento de idade aptiana. Em seguida, durante o Albiano, o rifteamento propagou-se para oeste e sudoeste, em padrão

*backstepping*, formando a porção terrestre da bacia e as adjacentes bacias de Ilha Nova, São Luís e Bragança-Viseu (TROSDTORF JUNIOR et al., 2007). A orientação das principais estruturas da bacia, bem como a de outras bacias mesozóicas da Margem Equatorial Brasileira, pode ser observado na 4 apresentada por Soares Junior, Costa e Hasui (2008). Segundo Soares Junior et al. (2011), o Albiano é o estágio mais importante da evolução do Gondwana na região, pois foi marcado pela formação da frente extensional que originou as bacias do Pará-Maranhão e Barreirinhas, além da geração de novo sistema de falhas na Bacia da Foz do Amazonas e pela última expressão de fragmentação e separação dos continentes Sul-Americano e Africano. Ainda para Soares Junior et al. (2011) a Bacia de Barreirinhas se formou a partir da instalação de sistemas de falhas normais de direções E-W e NW-SE, com mergulhos para N, o que propiciou a invasão marinha. Como pode ser observado na Figura 5.

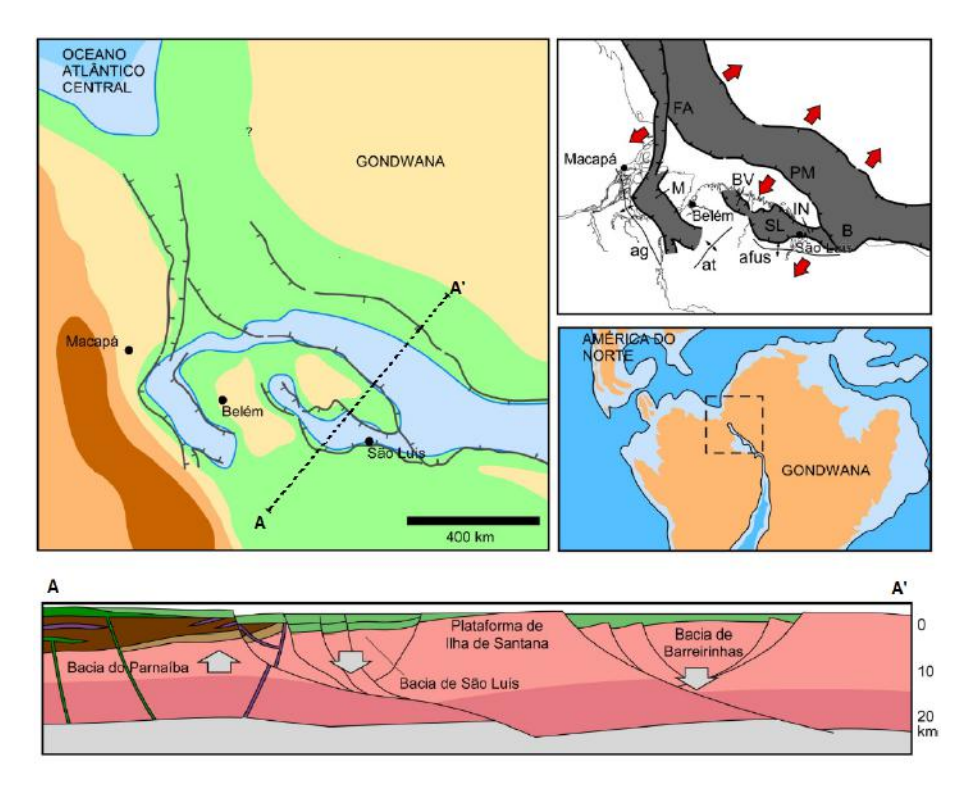

Figura 5 – Esquema evolutivo das bacias da Margem Equatorial Brasileira. Modificado de Soares Junior et al. (2011). Legenda: FA – Bacia da Foz do Amazonas; M – Bacia de Marajó; B – Bacia de Barreirinhas; BV – Bacia de Bragança – Viseu; SL – Bacia de São Luís; IN – Bacia de Ilha Nova; PM – Bacia do Pará – Maranhão; ag – Arco de Gurupá; afus – Arco Ferrer – Urbano Santos; at – Arco do Tocantins

Para Trosdtorf Junior et al. (2007) a evolução tectonossedimentar da bacia se deu entre esses dois eventos, caracterizados por depocentros bem nítidos e camadas de crescimento, ocorre uma seção de espessura homogênea constituída por refletores planoparalelos, sem tectônica sin-sedimentar, de idade aptiana, atribuíveis à Formação Codó. Já a fase *drift* inicia-se no final do Neo-Albiano e se estende até o Recente.

#### 2.2.1 Magmatismo

Há evidências, a partir dos dados de poços adquiridos, que houve magmatismo nesta bacia. Segundo o dados de poços, entre as profundidades 925 e 965 metros e novamente entre 1845 e 1975 metros, há a presença de rochas diabásicas na região. Essas rochas podem estar associadas à Formação Sardinha, que é melhor descrita por Mocitaíba L. (2017). Para o autor, tratam-se de de sucessões ígneas eojurássica, associadas ao tectonismo que culminou com a quebra da Margem Equatorial e a formação do Atlântico Central, estando inserido na mega-atividade magmática chamada de Província Magmática do Atlântico Central (cuja sigla em inglês é *CAMP*). A *CAMP* é uma das maiores províncias magmáticas do planeta, estendendo-se por mais de 7.500 km nos continentes americano e africano (MOCITAÍBA L., 2017).

#### 2.2.2 Embasamento da Bacia Sedimentar de Barreirinhas

A Bacia de Barreirinhas desenvolveu-se sobre três grandes elementos do embasamento, de oeste para leste: Cráton de São Luís (parte arqueana), Faixa Gurupi (neoproterozóica) que formam a região do Gurupi, onde foram realizados estudos radiométricos (Rb-Sr e K-Ar) por Hurley et al. (1968) e posteriormente estudados por Almeida et al. (1968) e Almeida, Hasui e Neves (1976) onde verificaram que essa é a porção do embasamento cujas rochas são as mais antigas e, por fim, Província Borborema, como pode ser observado na Figura 6. A Zona de Fratura Oceânica Romanche, a qual a gênese da bacia está intimamente ligada, nucleou-se no contato entre a parte arqueana do Cráton de São Luís e a Faixa Gurupi. O Alto de Tutoia, limite oriental da bacia, desenvolve-se acima do contato entre a Faixa Gurupi e a Província Borborema, sendo essa é a maior estrutura da bacia, com cerca de 25 mil *m*<sup>2</sup> de área, formado a partir do soerguimento durante o final do período Albiano-Cenomaniano (AZEVEDO, 2011). A sul da Zona de Fratura Romanche, a bacia encontra-se fortemente deformada por estruturas transpressionais de idade cenomaniana, que diminuem de intensidade à medida que se aproxima a borda falhada sul, na Plataforma de Sobradinho. A norte da Zona de Fratura Romanche, a Bacia de Barreirinhas adquire um formato típico de bacia de margem passiva, passando quase que imperceptivelmente para a Bacia do Pará-Maranhão (TROSDTORF JUNIOR et al., 2007).

O Cráton de São Luís (ALMEIDA et al., 1968; HURLEY et al., 1968) está localizado na parte central fronteira norte da plataforma sul-americana é quase inteiramente coberta pelo sedimentos da Sinéclise do Parnaíba e pequenos bacias meso-cenozóicas. O embasamento está exposto em pequenos maciços e parece estar formado de metassedimentos de fácies anfibolito, com migmatização e intrusão de granitos. O maciço oriental (Granja) representa a fronteira do cráton com a Região Nordeste. As datações medidas por Almeida, Hasui e Neves (1976) são de 1850-2470 M.a. (Paleoproterozóico) por método K-Ar.

A Faixa Gurupi, ou Cinturão Gurupi, segundo (KLEIN; MOURA, 2013) apresenta

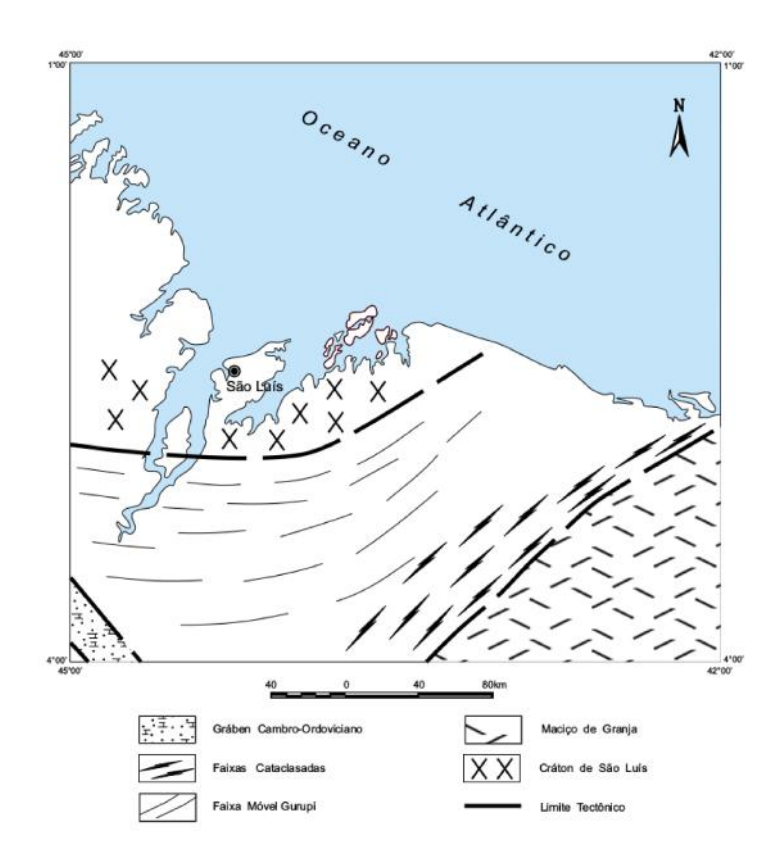

Figura 6 – Mapa Tectônico do embasamento cristalino da Bacia de Barreirinhas (VEIGA-JR., 2000) *apud* Góes A. M. O. (1993).

gênese colisional associada ao choque entre as rochas que do Cráton São Luís, e um pseudocontinente Arqueano.

A Província Borborema, de acordo com Almeida, Hasui e Neves (1976), situa-se na porção Nordeste da Plataforma Sul-Americana e tendo a sua origem associada à fenômenos termais e magmáticos ocorridos em dois principais ciclos tectônicos: A Orogênese Cariris Velhos (início do Neoproterozóico) e a Orogênese Brasiliana (final do Neoproterozóico). Ainda hoje não há um consenso entre autores sobre a divisão da Província Borborema, Almeida Júnior (2018) *apud* Santos (1996) e Santos et al. (1999) disseram que levando-se em consideração a estratigrafia e história estrutural desses períodos caracterizados pelo agrupamento de enormes fragmentos de crostas, a Província Borborema pode ser dividida em 21 terrenos tectonoestratigráfico. Já Neves, Santos e Schmus (2000) divide a província em cinco domínios principais, sendo eles: Domínio Médio Coreaú, Domínio Ceará Central, Domínio Rio Grande do Norte, Domínio da Zona Transversal ou Central e Domínio Sul ou Externo.

#### 2.2.3 Arcos Tectônicos

Os Arcos tectônicos presentes no embasamento da bacia evoluíram no Mesozóico e tiveram muito influência nos processos tectônicos e sedimentares da margem continental. O Arco Ferrer-Rosário-Bacaba, como sugere Veiga-Jr. (2000) *apud* Góes A. M. O. (1993), desenvolveu-se sobreposto aos limites colisionais entre os metassedimentos neoproterozóicos da Faixa Móvel Gurupi e as rochas ígneas e metamórficas paleoproterozóicas/arqueanas do Cráton de São Luís. O Arco Urbano Santos (Figura 7) é a continuação dessa estrutura para leste. Ambos correspondem ao limite sul da Bacia de Barreirinhas.

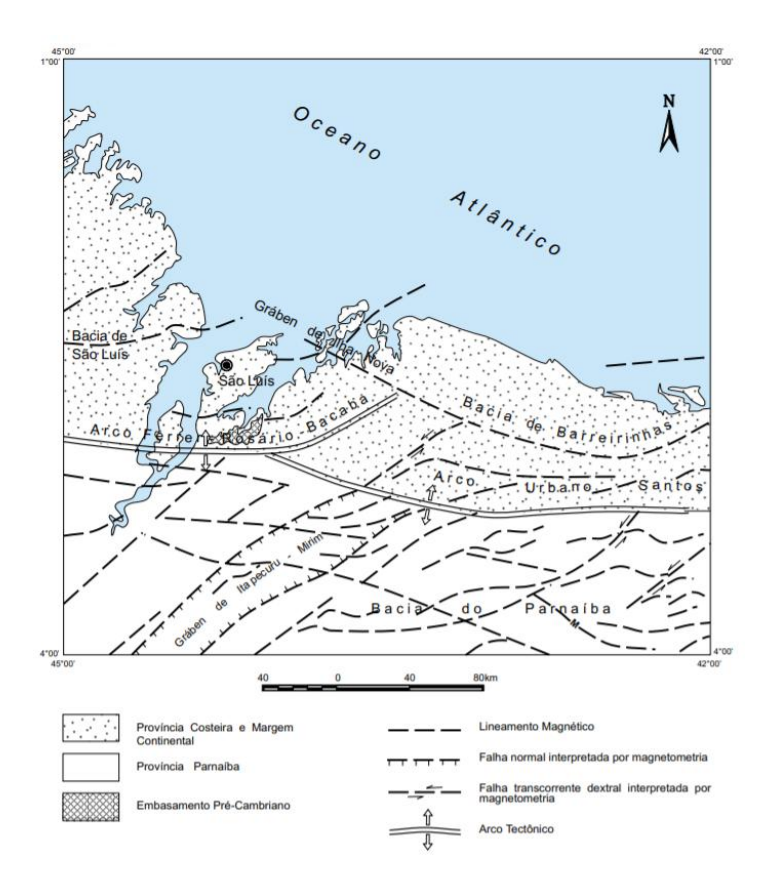

Figura 7 – Figura representativa das principais estruturas do embasamento da Bacia sedimentar de Barrerinhas proposta por Veiga-Jr. (2000) através de interpretações aeromagnéticas.

A evolução dos arcos está intimamente associada com a abertura do Oceano Atlântico. Veiga-Jr. (2000) cita o trabalho de Góes A. M. O. (1993), ao explicar que as relações entre os arcos, as unidades paleozóicas e as unidades cretácicas, sugerem a sua atuação como um divisor no Eocretáceo. O mecanismo de formação teve início durante o processo de rifteamento mesozóico que originou as bacias de São Luís e Barreirinhas quando a crosta no norte da Bacia do Parnaíba foi soerguida em ombreiras. O aumento da espessura do pacote sedimentar das bacias mesozóicas foi acompanhado por uma maior rigidez flexural da crosta continental, forçando o deslocamento das isotermas para o interior do continente e dando formas finais ao arco.

# 3 Dados Geofísicos

Para a elaboração desta pesquisa foram utilizados gravimetria, tanto terrestre, quanto dados obtidos através de satélites (**??**). Vale mencionar, no entanto, que o método gravimétrico possui uma série de ambiguidades inerentes, uma vez que uma determinada anomalia gravimétrica pode ser explicada por uma variedade (um número teoricamente infinito) de diferentes distribuições de massa em diferentes profundidades (PORSANI, 1994). Diante disso, foram utilizados como parâmetros nesta pesquisa. Decidiu-se, portanto, solicitar junto à ANP (Agência Nacional do Petróleo, Gás Natural e Biocombustíveis) dados sísmicos e de poços obtidos na bacia de Barreirinhas.

## 3.1 Dados de Anomalia Gravimétrica

Neste trabalho foram utilizados dados de anomalia *Bouger* obtida a partir das reduções gravimétricas da gravidade absoluta medida. Os dados terrestres compõe um perfil de orientação aproximada de W-E e foram cedidos pelo geofísico MSc. Nelson Ribeiro Filho, como pode ser observado na Figura 8-A. Durante a fase de processamento dos dados, foram selecionados os pontos que melhor se ajustassem à abscissa do perfil E-W, descartando-se os pontos mais afastados do perfil (*outliers*) para preencher as lacunas do perfil e deixá-lo mais uniforme os pontos restantes foram interpolados igualmente espaçados utilizando o método dos mínimos quadrados. Ao final do processamento, um perfil composto por 265 observações foi criado 8-B.

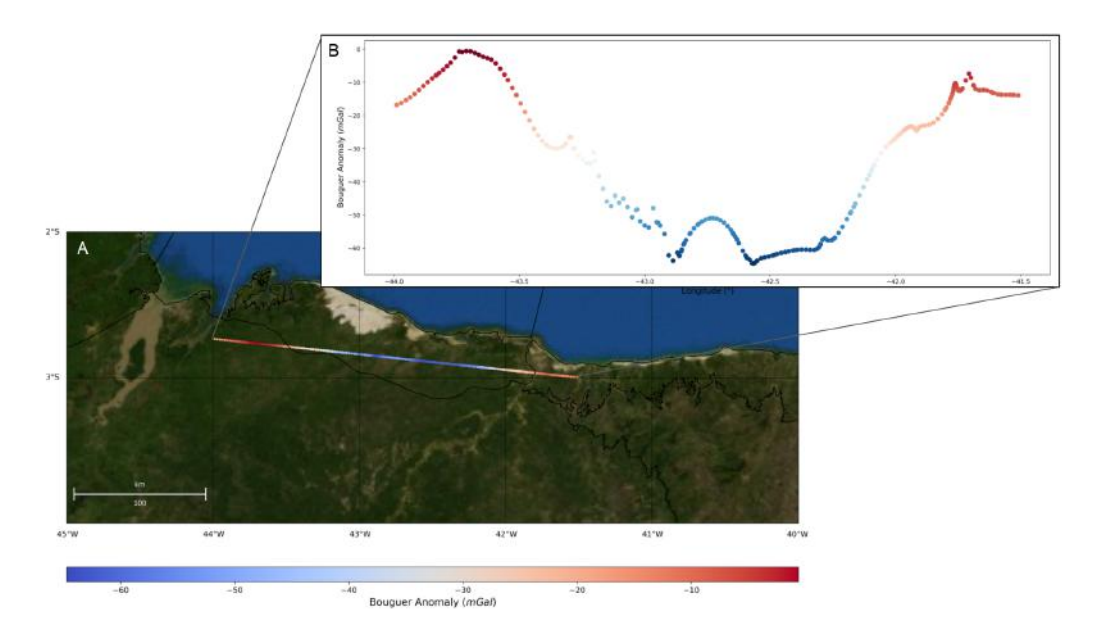

Figura 8 – A Figura 8-A é uma imagem de satélite da Bacia Sedimentar de Barreirinhas com a abscissa do perfil gravimétrico em destaque. A Figura 8-B é o perfil de anomalia da gravidade *Bouguer*com 265 pontos. A coloração da reta é alterada de acordo com o valor de anomalia da gravidade *Bouguer* que varia de -60*mGal* até -10*mGal*.

Os dados de satélite (Figura 9) foram adquiridos através do *International Centre for Global Earth Models* ou *ICGEM* (**??**). Nota-se que os dados de satélite e terrestres seguem concordantes ao longo do mapa, ratificando que não houve alteração da qualidade dos dados terrestres depois de ajustados pelo método de mínimos quadrados aplicado.

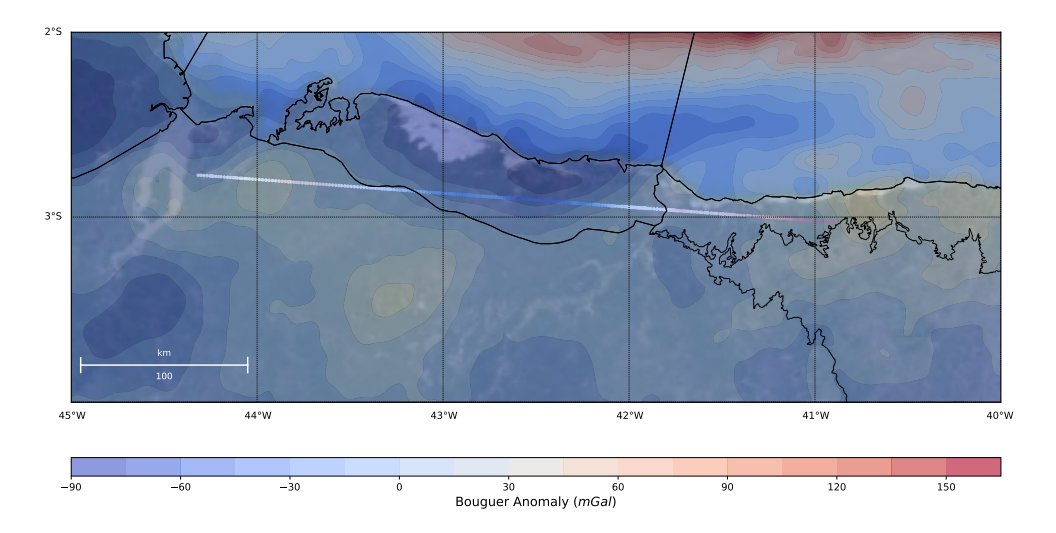

Figura 9 – Imagem de satélite da porção emersa da Bacia Sedimentar de Barreirinhas com os valores da anomalia da gravidade *Bouguer* terrestres (linha do perfil) e de satélite sobrepostos.

### 3.2 Dados Sísmicos e de Poços

#### 3.2.1 Dados Sísmicos

Para a execução deste trabalho foram adquiridos 10 linhas sísmicas junto à ANP (Figura 10). Essses dados foram utilizados informações adicionais a respeito da profundidade do embasamento em uma região vizinha ao perfil gravimétrico fossem obtidas. Para a elaboração deste trabalho, no entanto, não se fez necessário uma profunda interpretação do destes dados, uma vez que eles distam pelo menos 50 *km* da região onde o perfil gravimétrico fora traçado.

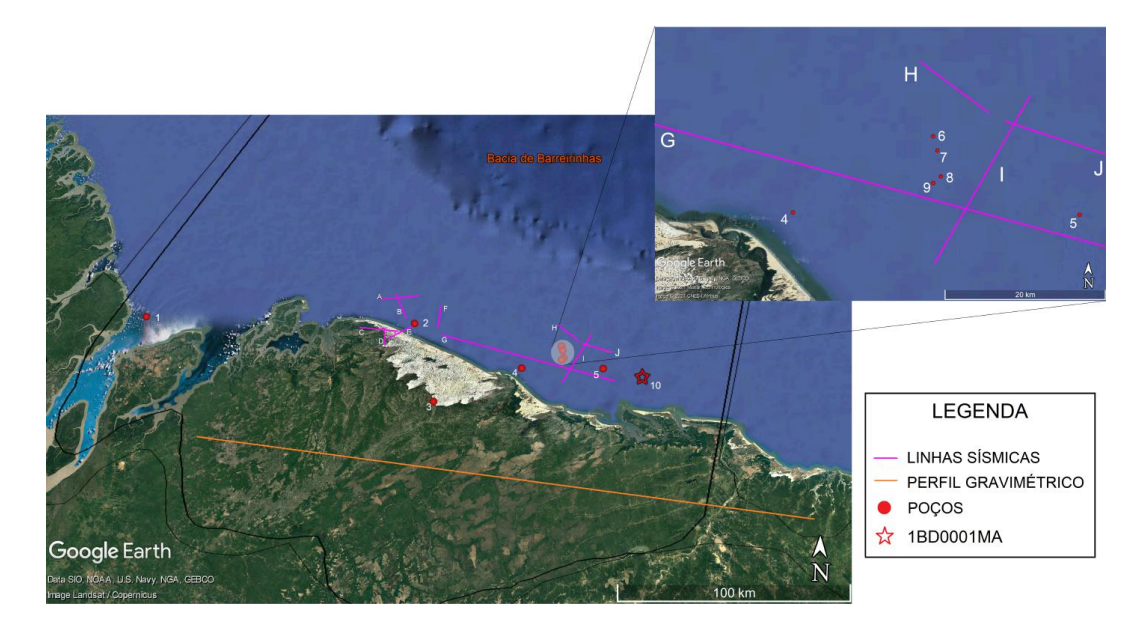

Figura 10 – Localização dos dados utilizados neste trabalho: Poços (com destaque ao poço 1BD0001MA), linhas sísmicas e perfil gravimétrico.

A partir desses dados, em conjunto com dados de poços, pode-se verificar topo/base de formações e ter uma idealização da profundidade da bacia na região. Além dos dados sísmicos cedidos pela ANP.

#### 3.2.2 Dados de Poços

Um poço, segundo Mostaghel (1999), pode ser definido como "um registro de dados sequenciais". Em geofísica, esta palavra está principalmente conectada com medições contínuas de alguma propriedade física realizadasao longo do poço. Nessas medições, uma sonda é movida em um velocidade constante para cima ou para baixo no poço. O sinal da sonda de fundo de poço é alimentado através de um cabo até a superfície onde é registrado. Os registros fornecem informações sobre a estrutura, propriedades físicas e desempenho do sistema geotérmico sistema perfurado pelo poço (MOSTAGHEL, 1999). Para a realização

deste trabalho, foram requisitados junto à ANP dados de 10 poços, observado na Figura 10, onde os principais dados utilizados foram os perfis de densidade e sônico.

#### 3.2.2.1 Perfil de Densidade (RHOB)

O perfil de densidade ou "Density log" é definido por Nery (2013) como um registro continuo das variações de densidade em relação à mudança das propriedades físicas do meio em profundidade. Segundo Emerson (1990), o conhecimento das densidades é vital na interpretação da gravidade e em outros estudos de exploração geofísica. Talvez a propriedade individual mais útil de um material geológico é a sua densidade, pois esta propriedade ajuda na identificação de rochas e minerais, na avaliação da condição da rocha e muitas vezes e, pode ser utilizado como um guia para valores esperados de outras propriedades, como velocidade acústica ou resistividade, por exemplo.

Dentre os dados de poços obtidos, apenas 3 deles continham perfis de densidade (RHOB). A partir destes dados, foi possível a obtenção da média das densidades das rochas sedimentares que compõem a bacia. Com isso, o valor do contraste de densidades envolvendo as rochas do embasamento e as sedimentares pôde ser expeculado durante a etapa de modelagem gravimétrica, a ser detalhado no próximo capítulo.

# 4 Modelagem gravimétrica bidimensional

Este capítulo descreve as principais etapas para realizar a modelagem gravimétrica bidimensional através de polígonos irregulares. A proposta inicial foi apresentada no trabalho de Rao et al. (1994) onde é discutido como obter a anomalia gravimétrica em uma seção. Além disso, em associação à metodologia apresentada por Rao et al. (1994) foi empregada uma fórmula apresentada por Litinsky (1989) que simula o processo de compactação das rochas sedimentares conforme o aumento da profundidade (em metros) da bacia.

### 4.1 Simulação da compactação das rochas sedimentares

Um objetivo destacável ao utilizar-se a gravimetria sobre um bacia sedimentar é a determinação da interface entre rochas sedimentares e o embasamento cristalino. Para que isso seja realizado, informações são necessária acerca da densidade das rochas sedimentares que preenchem esta bacia (LITINSKY, 1989). Os efeitos de compactação sedimentar aumentam a densidade das rochas em subsuperfície. Isso ocorre pelo aumento do aporte sedimentar que diminui os fluidos presentes entre os grãos que compõem a rocha (BARBOSA; SILVA; MEDEIROS, 1997), aproximando-se, eventualmente da densidade do embasamento. Logicamente, é possível afirmar que o contraste de densidade entre as rochas sedimentares da bacia e o embasamento cristalino tende a diminuir com o aumento da profundidade (LITINSKY, 1989). Ao longo dos anos uma série de artigos foram publicados com abordagens matemáticas que simulam a variação do contraste de densidade entre as rochas sedimentares em uma bacia. Dentre eles, destancam-se Chakravarthi, Ramamma e Reddy (2013) e Barbosa, Silva e Medeiros (1997) que apresentaram funções aplicadas à modelagens de bacias através de prismas.

Neste trabalho, para que seja realizado o cálculo que simule uma relação hiperbólica entre a densidade do polígono irregular e a profundidade de uma bacia utilizamos o método apresentado por Litinsky (1989):

$$
\Delta \rho(z) = \frac{\Delta \rho_0 \beta^2}{(\beta + z)^2} \,, \tag{4.1}
$$

em que ∆*ρ*<sup>0</sup> é o contraste de densidade extrapolado na superfície e *β*, a taxa de variação da densidade expressa em unidades de comprimento. A equação 4.1 é chamada de função hiperbólica dos contrastes de densidade em razão da profundidade.

#### 4.2 Cálculo da anomalia gravimétrica predita

Seja *d<sup>o</sup>* um vetor *N* dimensional contendo a anomalia gravimétrica observada em seção de uma bacia sedimentar, cujo objetivo é estudar a morfologia do seu embasamento. Considere que o contraste de densidade dessa bacia seja aproximado pela equação 4.1. A anomalia gravimétrica produzida por uma fonte 2-*D* e de seção transversal irregular pode ser obtida através da integração do efeito gravitacional de uma linha de massas ao longo de toda a seção da fonte, conforme a equação abaixo:

$$
\Delta g(0) = 2G \int \Delta \rho(z) \frac{z \, ds}{x^2 + z^2},\tag{4.2}
$$

em que ∆*g*(0) representa a anomalia gravimétrica em um ponto inicial *P*(0) = 0 da seção e *ds* = *dx dy.* é o elemento diferencial da linha de massas. Substituindo a equação 4.1 em 4.2, temos a seguinte relação integral a resolver:

$$
\Delta g(0) = 2G \Delta \rho_0 \beta^2 \int_S \frac{z ds}{(x^2 + z^2)(\beta + z)^2},
$$
\n(4.3)

onde, *G* é a constante universal da gravitação que vale  $G = 6,67 \times 10^{-11} m^3 kg^{-1} s^{-2}$ , ∆*ρ*<sup>0</sup> é o contraste de densidade extrapolado na superfície, *β* é a taxa de variação hiperbólica da densidade das rochas sedimentares. O par (*x, z*) representa as coordenadas Cartesianas associadas a cada vértice do poligono a ser definido. Para resolver esta equação 4.3, é necessário representar o contorno do embasamento, que consiste em uma curva, por uma configuração discreta. Rao et al. (1994) propôs uma discretização baseada em vértices e arestas que compõem um polígono irregular. Para tal, a equação 4.3 tem como solução:

$$
\Delta g(0) = \sum_{k=1}^{n} dg(k),\tag{4.4}
$$

onde fez-se necessário a substituição da integral na equação 4.3 por uma somatória que represente um polígono irregular com um número *Nv* de vértices, e *dg*(*k*) que pode ser escrito pela a seguinte expressão:

$$
dg(k) = 2G\Delta\rho_0\beta^2 \frac{\phi'_k}{Q_1} - \frac{\phi'_{k+1}}{Q_2^2} + P_1 \frac{\sin i}{P_2} \ln \frac{r_{k+1}Q_1}{r_k Q_2} - \frac{\beta - P_1 \cos i}{P_1 P_2} (\phi'_{k+1} - \phi'_k), \tag{4.5}
$$

Que depois de ser discretizada, pode ser representada a partir das seguintes equações, cujos elementos podem ser definidos segundo a Tabela 1:

Os principais elementos, indispensáveis para efetuar o cálculo da anomalia gravimétrica produzida por uma poligonal podem ser observados na Figura 11, a seguir:

Tabela 1 – Tabela com as equações das variáveis presentes na 4.5

$$
P1 = x_k \sin i - z_k \cos i
$$
  
\n
$$
P2 = \beta^2 - 2\beta P1 \cos i + P1^2
$$
  
\n
$$
Q1 = \beta + z_k
$$
  
\n
$$
Q2 = \beta + z_{k+1}
$$
  
\n
$$
r_k = (x_k^2 + z_k^2)^{\frac{1}{2}}
$$
  
\n
$$
r_{k+1} = (x_{k+1}^2 + z_{k+1}^2)^{\frac{1}{2}}
$$
  
\n
$$
\phi'_k = \frac{\pi}{2} - \phi_k
$$
  
\n
$$
\phi'_{k+1} = \frac{\pi}{2} - \phi_{k+1}
$$
  
\n
$$
\sin i = (z_{k+1} - z_k)/R
$$
  
\n
$$
\cos i = (z_{k+1} - x_k)/R
$$

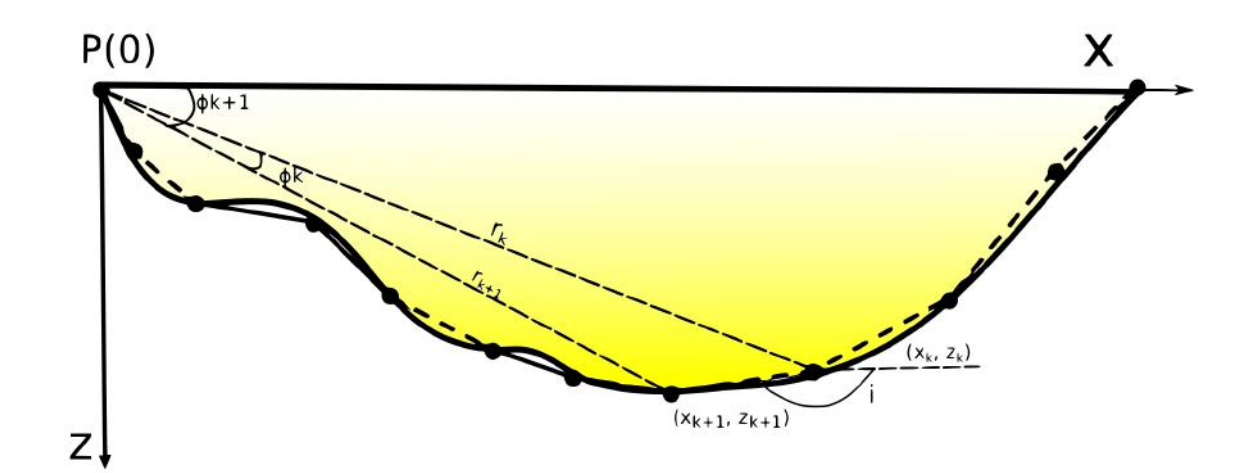

Figura 11 – Figura esquemática com a representação de uma bacia sedimentar por meio de um polígono irregular qualquer. Dentre os atributos estão os valores de *z<sup>k</sup>* e *x<sup>k</sup>* que são as coordenadas do vértice do polígono, *φ<sup>k</sup>* e *φ<sup>k</sup>*+1 que são as angulações entres o vértice observado (*k*) e um vértice adjacente (*k* + 1) observados em um ponto da superfície e *r<sup>k</sup>* e *r<sup>k</sup>*+1 que é a distância dos vértices ao ponto da superfície onde esta sendo realizado o cálculo e *i* o que é o ângulo entre eles.

As variáveis aplicadas nestas equações são *z<sup>k</sup>* que é o valor da profundidade de um determinado vértice do polígono, *x<sup>k</sup>* é a coordenada do vértice do polígono no eixo *x*, ou seja, na superfície do terreno, *φ<sup>k</sup>* é o ângulo que um vértice faz com o vértice seguinte em relação ao ponto de observação na superfície do terreno, enquanto  $\phi_{k+1},$ por sua vez, é o ângulo entre o vértice subsequente ao observado com a superfície. E, por fim, *r<sup>k</sup>* que é a distância entre o vértice observado e o ponto na superfície em que esta sendo feita a observação dos dados e *r<sup>k</sup>*+1 que é a distância do vértice adjacente à *k*, sendo *i* o ângulo entre entre eles.

# 4.3 Definição das coordenadas dos vértices do polígono através do Python: Interatividade e dinamismo

Tendo em vista a dificuldade de se criar um modelo de bacia sedimentar real que preserve a realidade das características morfológicas do seu embasamento cristalino, faz-se necessária a implementação dos métodos apresentados por Rao et al. (1994) e Litinsky (1989) em linguagem computacional *Python*. Desta forma, foi possível trazer interatividade ao processo de delimitação do relevo do embasamento, com simples *clicks* na janela gráfica, o programa de computador salva as coordenadas dos vértices do polígono, conferindo maior facilidade e dinamismo à modelagem gravimétrica. A Figura 12.exemplifica 4 estágios do processo.

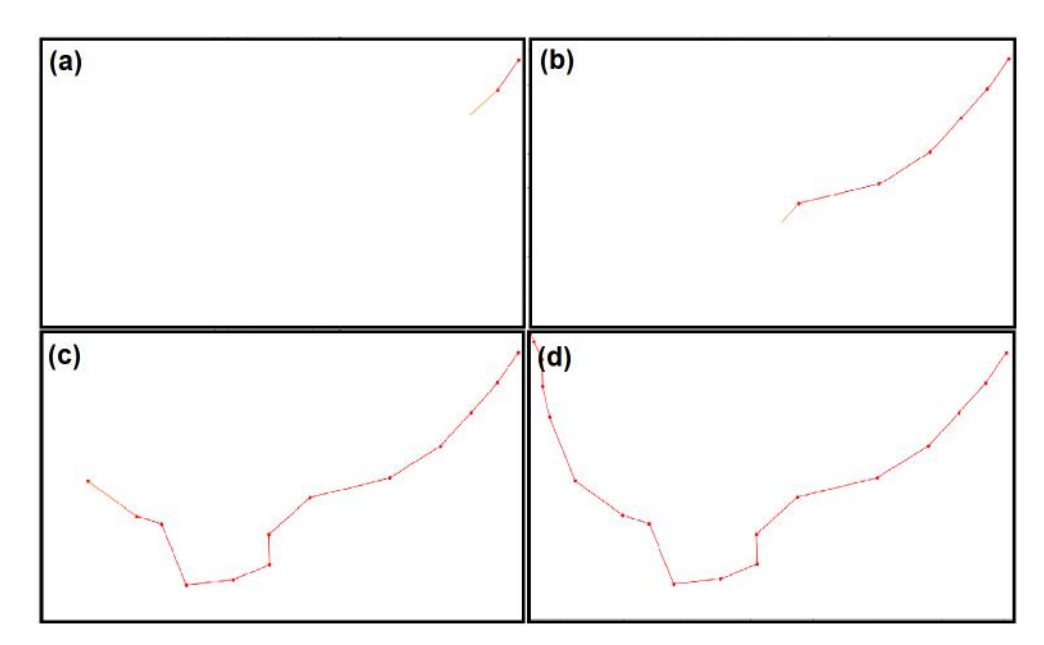

Figura 12 – Quatro estágios da construção do polígono através dos *clicks* no *mouse*. Os pontos em vermelho indicam os vértices do polígono, definidos pelo usuário. Vale salientar que por questão de notação, deve-se iniciar o processo da esquerda para a direita, caso contrário a anomalia gravimétrica predita terá seu sinal invertido. A altura da área de modelagem (que representa o limite de profunfidade da bacia) neste exemplo é de 2 km, enquanto a extensão do perfil é de 450 km.

Na Figura 12 é possível observar o processo de criação do polígono, que servirá como candidato à modelo da bacia sedimentar em estudo. De forma simplificada, é possível, com o cursor, clicar no ambiente gráfico em sentido anti-horário e obter os vértices (*x, z*) que compõem polígono. Ressalta-se que, além de observar rapidamente a posição de cada vértice, é possível corrigir de forma eficaz permitindo ao usuário muita liberdade na modelagem da estrutura. Ao fechar a tela, o *script* armazena as coordenadas obtidas via cliques e assim pode-se prosseguir com o cálculo da anomalia gravimétrica predita

dada pela equação 4.5. Posteriormente, compara-se a anomalia predita com a anomalia gravimétrica observada na bacia em estudo.

### 4.4 Inserção de pontos com densidades variadas

Ao considerar um modelo de bacia sedimentar a partir de dados gravimétricos é importante levar em consideração a diversidade de rochas que podem compor uma bacia real. Atributos como a variação de densidade com a profundidade, como proposto por Litinsky (1989), é um exemplo. Além disso, pode-se citar a presença de corpos ígneos, formados em momentos posteriores à gênese da bacia, ou até mesmo a presença de rochas diversas densidades no embasamento cristalino da bacia.

Para representar tais variações de densidade esta etapa do trabalho foi criada. A Figura 13-A. Já a Figura 13-B mostra a anomalia gravimétrica produzida pela referida bacia.

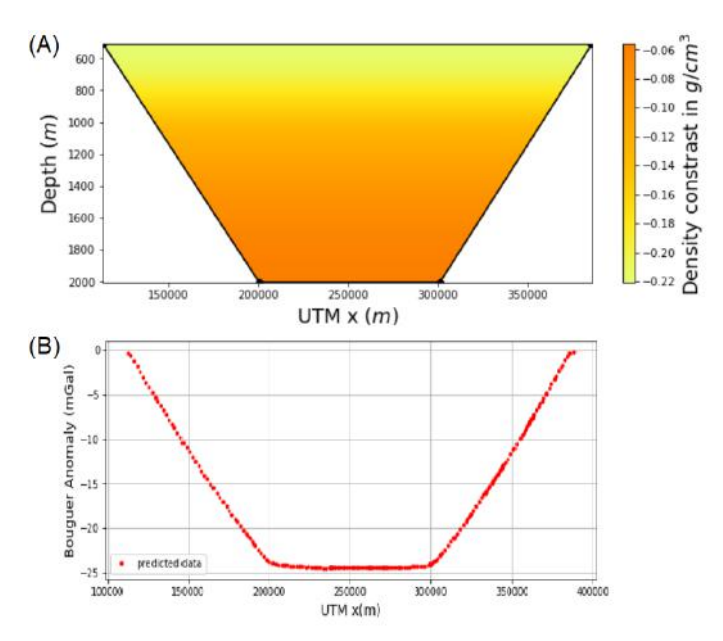

Figura 13 – Representação de uma bacia sintética (A) e a anomalia de gravidade gerada por ela (B).

O processo de implementação de pontos de densidades no modelo ocorre de forma semelhante ao processo de criação da bacia, apresentado no *item 4.3* . Após criar o polígono que representa o embasamento da bacia, é criado um novo ambiente interativo. Nesse ambiente, duas áreas clicáveis ficam disponíveis. Na primeira área, um plano cartesiano cuja a abscissa representa a longitude do perfil e a ordenada, a profundidade da bacia (em metros). Neste primeiro quadro é possível escolher a posição e o formato que *n* pontos de massas podem ser inseridos. Na segunda área, por sua vez, é possível estabelecer a densidade atribuída para cada ponto de massa, novamente salvando as informações após usar os *clicks* do *mouse*. Vale mencionar, no entanto, que para que o modelo funcione corretamente, para cada ponto previsto no primeiro ambiente, deve haver um valor de densidade escolhido no segundo ambiente.

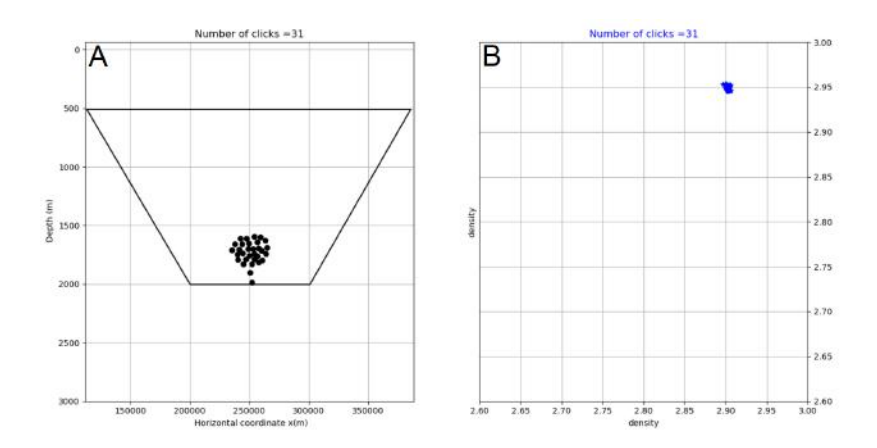

Figura 14 – Exemplo de modelagem de uma bacia sintética com intrusão. Em (A) observase um polígono de uma bacia com 31 pontos de massa. Em (B) estão os valores de densidades escolhidos para cada ponto do ambiente 1 (Cerca de 2.95*g.cm*<sup>3</sup> ).

Por fim, o *script* calcula uma nova anomalia gravimétrica com base no princípio de superposição, que fundamenta: um campo gravitacional em um ponto no espaço, devido a uma série de massas é o vetor-soma dos campos gravitacionais individuais dessas massas. Logo, pode-se resumir que é calculada a soma da anomalia gravimétrica gerada do polígono e a anomalia gerada pelos pontos de massa, observado a seguir na Figura 15:

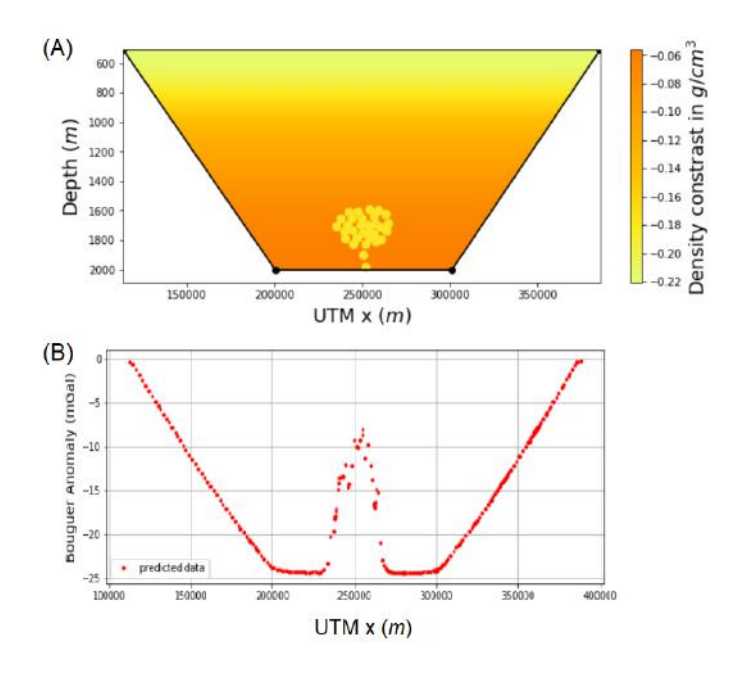

Figura 15 – Representação esquemática de uma bacia sintética com pontos de massas simulando o efeito gravimétrico produzido por uma intrusão ígnea (A) e a anomalia de gravidade gerada por ela (B).

# 5 Resultados

Os resultados obtidos com o *script* em *Python* foram considerados satisfatórios, tanto os sintéticos, quanto os modelos baseados em dados reais. Contudo, com o objetivo de mitigar as possibilidades para a morfologia da Bacia de Barreirinhas, propõem-se nesse trabalho três hipóteses de modelos, baseados em informações geológicas prévias e nos dados multigeofísicos analisados neste trabalho. Nas seções a seguir cada modelo apresentado, assim como os parâmetros fundamentais e a motivação para que o referido modelo fosse considerado.

### 5.1 Modelo 1 - Alto estrutural

A primeira hipótese considerada é que na região da longitude da UTM 250000 seja constituída por um alto estrutural no embasamento ocasionado por falhas durante a a fase rifte da bacia. Logo, criou-se um modelo considerando mesmo valor de densidade para todo o embasamento cristalino da bacia: 2*,* 63 *g/cm*<sup>3</sup> , valor semelhante ao proposto por Almeida Júnior (2018) e Ribeiro Filho, Martins e Santos (2018) como é possivel observar, a seguir, na Figura 16:

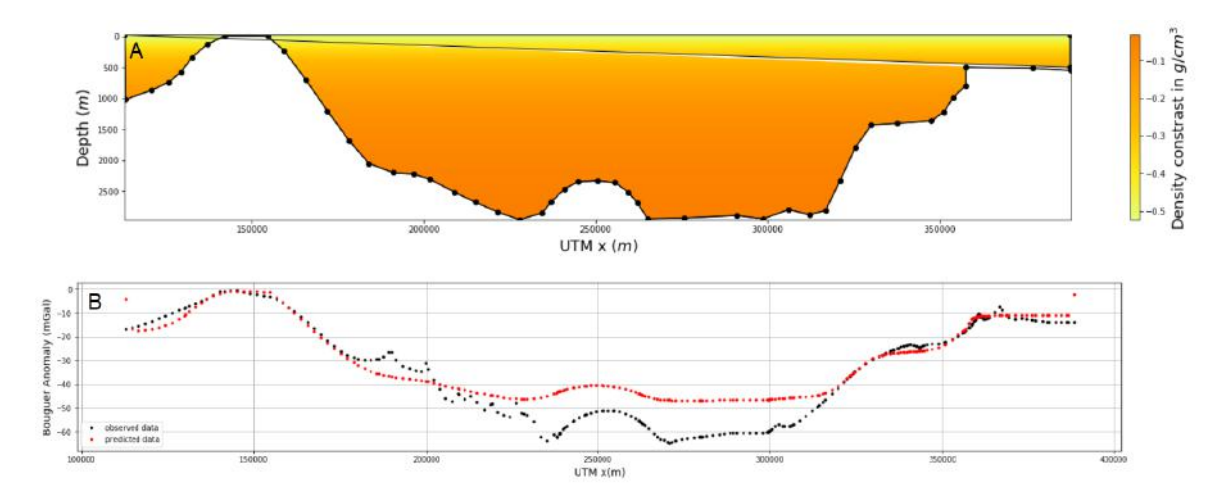

Figura 16 – A- morfologia modelada da porção emersa da Bacia de barreirinhas. A escala de cores indica o valor de densidades desde o topo até a base da bacia. Os pontos pretos são os vértices do polígono estabelecido a partir da metodologia descrita neste trabalho. B - Ajuste visual dos dados. Os pontos em preto são os valores da anomalia gravimétrica observadas e os vermelhos representam a anomalia gerada pelo modelo.

Nota-se que a anonmalia gravimétrica nas ombreiras mais a W-NW e E-SE do perfil da bacia foi satisfatoriamente ajustada quando comparada a anomalia gerada pelo modelo (Predita) e a anomalia real medida na bacia. Todavia, vale observar também, que a criação um alto estrutural na região mais profunda neste modelo não aprimorou o ajuste dos dados no depocentro. Com isso, esta hipótese não se tornou representativa para a bacia.

### 5.2 Modelo 2 - Vulcanismo ou Heterogeneidade crustal

Uma segunda hipótese considera que uma diferença litológica pudesse causar tal pertubação na anomalia gravimétrica na região. Por isso, atentando para a existência de rocha vulcânicas na bacia, como foi citado no subcapítulo *Magmatismo* deste trabalho, foi criado um modelo que simulasse uma extrusão de basalto nessa região.

Como pode ser observado na Figura 17 , foram colocados corpos com uma densidade 2*.*95 *g.cm*<sup>3</sup> , valor padrão de basaltos, enquanto manteve-se o valor da densidade considerada para as rochas do embasamento cristalino em 2*,* 63 *g/cm*<sup>3</sup> . Vale ponderar que criou-se um modelo com intrusão de basalto pelo contraste de densidade entre ele e o embasamento. Se uma rocha mais félsica, como o riolito, que posssui densidade próxima ao embasamento fosse escolhida, o modelo seria semelhante ao *Modelo 1* .

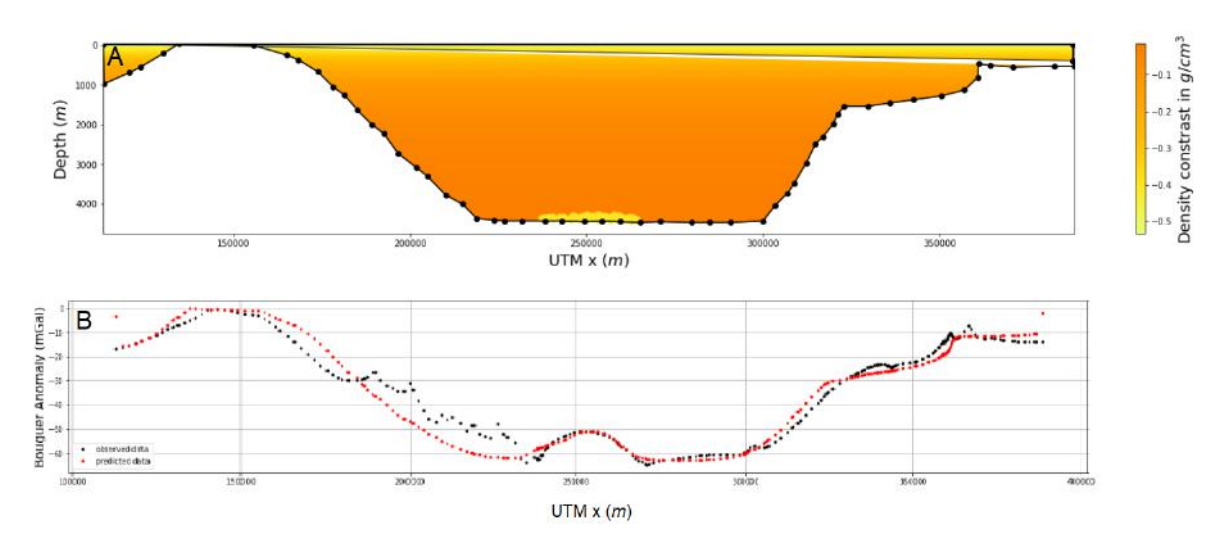

Figura 17 – Modelo gravimétrico bidimensional que simula a presença de corpos com densidade de 2*.*95 *g.cm*<sup>3</sup> na porção mais profunda da bacia e a anomalia da gravidade causado por ele. A- morfologia modelada da porção emersa da Bacia de barreirinhas. A escala de cores indica o valor de densidades desde o topo até a base da bacia. Os pontos pretos são os vértices do polígono estabelecido a partir da metodologia descrita neste trabalho. B - Ajuste visual dos dados. Os pontos em preto são os valores da anomalia gravimétrica observadas e os vermelhos representam a anomalia gerada pelo modelo.

Para que houvesse um bom ajuste como o visto na Figura 17 foram inseridos 24 corpos de densidade 2*.*95 *g.cm*<sup>3</sup> . Essas fontes ficaram muito próximas ao limite do polígono da bacia, por isso existe a hipótese de que a anomalia naquela região específica não seja causada por um derrame de basalto, e sim por um heterogeneidade de densidade das rochas presente no próprio embasamento da bacia. Como foi apontado no capítulo *Geologia Regional* deste trabalho, o embasamento da bacia é constituído pelo Cráton São Luís, pela Faixa Gurupi e pela Provícia Borborema. É notável que diante da varidade de rochas que compreendem o embasamento da bacia, mesmo que com composições por vezes semelhantes, as suas densidades também variem.

# 6 Discussões

#### 6.1 Modelagem

Neste trabalho, foi demonstrado a aplicabilidade de um programa de computador contruído em linguagem *Python* para a modelagem gravimétrica bidimensional de bacias sedimentares através de polígonos irregulares. O programa se provou uma ótima ferramenta para realização desse tipo de estudo, uma vez que tem potencial de promover e facilitar, por ser de livre acesso, a criação de modelos de forma interativa e eficaz. A partir destes *scripts* puderam ser gerados modelos que respondem, de forma satisfatória, a diferentes estruturas em bacias sedimentares suas particularidades, a citar: soleiras e diques, diferenças de densidade no embasamento, camadas de evaporitos (com corpos de menor densidade), altos estruturais.

Esta metologia se mostrou mais simples e interativa que outras existem na literatura, como o modelo com prismas. Contudo, algumas possíveis melhorias no método podem ser feitas, como por exemplo: o cálculo em tempo real da anomalia gravimétrica gerada pelo polígono. Na atual versão do programa é necessário criar o polígono e somente depois observar a anomalia predita, logo, caso alguma correção deva ser efetuada, se faz necessário recriar todo o polígono novamente.

### 6.2 Estudo de caso: Bacia Sedimentar de Barreirinhas

Para o estudo na Bacia Sedimentar de Barreirinhas é imprescindível considerar a suas complexas variáveis, a própria composição crustal do embasamento da bacia, o fato de estar localizada na zona de transição entre as crostas continental e oceânica, até o magmatismo eocretácico ocorrido na região. Contudo, em razão das informações obtidas pelos dados geofísicos utilizados neste trabalho juntamente às informações obtidas na bibliografia, é possível admitir que o modelo que melhor se adapta a realidade dos dados é o de heterogeineidade crustal.

O perfil gravimétrico deste trabalho atravessa uma região que foi interpretada, a partir de dados magnetométricos, como Grabén de Ilha Nova (Figura 18). A região onde o perfil corta o grabén é a mesma a qual não se consegue criar um modelo de embasamento com a mesma densidade das outras regiões, fato que induz a uma diferenciação das densidades crustais nesta região.

Na Figura 18 é possível observar que toda área tida como o Grabén de Ilha Nova possui a anomalia gravimétrica maior que as outras regiões da bacia, estando entre −60

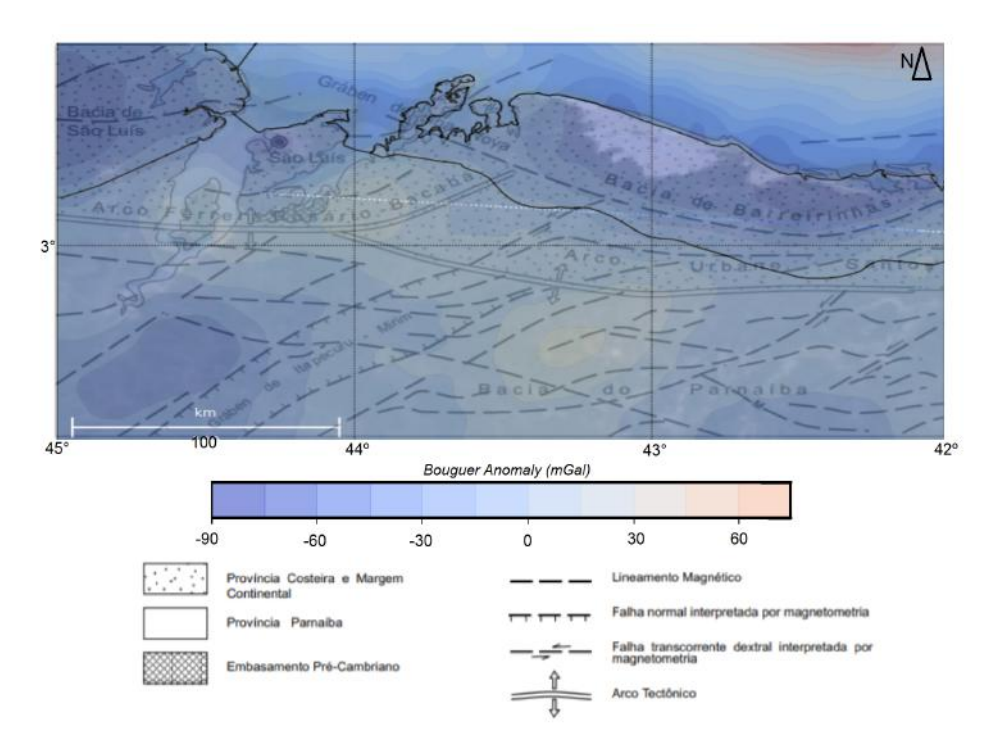

Figura 18 – Figura que mostra sobreposição dos dados gravimétricos satelitais e parte do perfil gravimétrico sobre as principais estruturas presentes no embsamento. Adaptado de Veiga-Jr. (2000)

*mGal* e −90 *mGal*. Dado que a região do Grabén de Ilha Nova seja, possivelmente, formado por rochas mais densas pode-se construir o modelo apresentado na Figura 19 , a seguir:

Para a contrução do polígono de 65 vértices, o valor da densidade do polígono (que representa o embasamento) foi de 2,63  $g/cm^3$ , o valor de  $\beta = 10.12$ , o contraste da densidade na superfície (∆*ρ*<sup>0</sup> ) foi de −0*,* 553 (Figura 20), enquanto o valor da densidade das rochas sedimentares no topo da bacia foi de 2*,* 15 *g/cm*<sup>3</sup> .

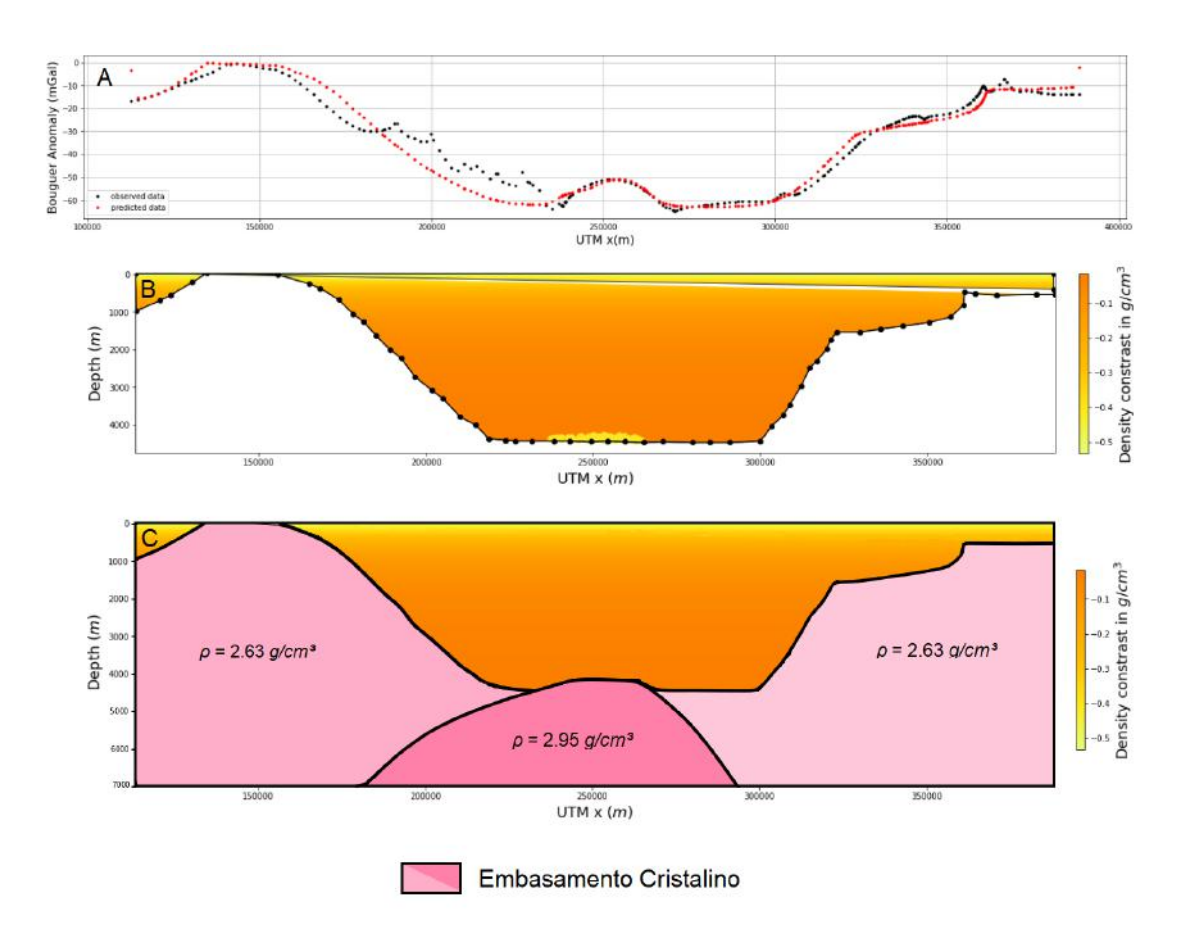

Figura 19 – Modelo gravimétrico bidimencional da Bacia Sedimentar de Barreirinhas: A- Anomalias gravimétricas observada e modelada; B- Modelo da bacia sedimentar de Barrerinhas gerado a partir de um polígono de 65 vértices. C - Representação ilustrativa do embasamento da bacia compartimentado a partir das densidades sugeridas neste trabalho.

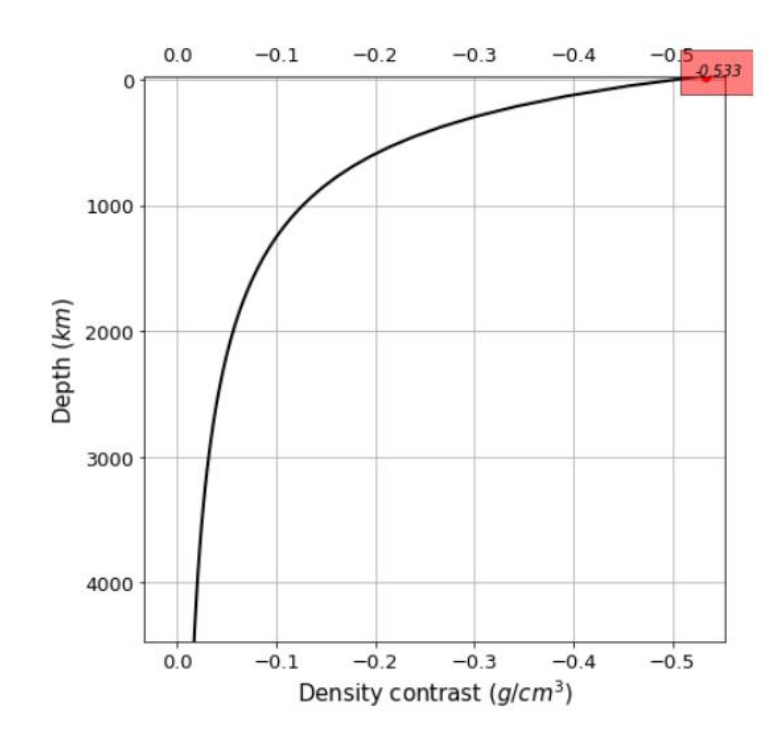

Figura 20 – Constraste de densidade entre as rochas sedimentares da bacia e o embasamento cristalino em razão da profundidade.

# 7 Conclusões

O presente trabalho abordou a criação de um modelo gravimétrico bidimensional da porção emersa da Bacia Sedimentar de Barreirinhas, no Brasil, bem como a implementação de uma série de *scripts* computacionais que permitiam fazê-lo de forma interativa e eficaz. Neste sentido, foram adaptadas metodologias apresentadas por diversos autores de modelagem gravimétrica 2-D, e integrados a outros dados de diferentes métodos geofísicos afim de criar um modelo que se aproximasse ao que ocorre na natureza.

Desta forma, o modelo da bacia foi criado a partir de um polígono, o qual para cada uma de seus vértices foram atribuídos uma coordenada cartesiana que representa a interface rocha sedimentar/embasamento cristalino. Uma vez construído o polígono, atribui-se um valor de contraste de densidade inicial comparável aos sedimentos presentes na superfície da bacia e foi o contraste de densidade para toda a bacia, através do cálculo do efeito gravitacional produzido pelo polígono em diferentes posições do perfil.

Vale salientar que no trabalho o modelo apresenta variação hiperbólica no contraste de densidade com a profundidade da bacia. Assim sendo, é possível simular a variação da densidade das rochas sedimentares da bacia de acordo com o aumento da profundidade. Esta abordagem permitiu um estudo mais realista para a bacia. Além disso, foram levados em consideração para a escolha das variáveis das equações dados reais obtidos através de poços e linhas sísmicas. Estes dados foram utilizados como parâmetros para validação do modelo, na tentativa de torná-lo mais realista, diminuindo as possíveis ambiguidades do método gravimétrico.

O resultado desta pesquisa se mostrou bastante promissor, contudo, vale recomendar para estudos posteriores a criação de um novo modelo em uma seção perpendicular ao aqui demonstrado. Nesta nova seção poderia ser observado com mais clareza o sistema de falhas que geraram a bacia de Barreirinhas. Além do mais, novos dados de poços em terra e a magnetometria seriam igualmente importantes, pois o poços poderiam precisar ainda mais a profundidade do embasamento, enquanto com os dados de magnetismo seriam precisos para conhecer eventuais intrusões ígneas na bacia.

# Referências

ALMEIDA, F. de et al. Radiometric age determinations from northern brazil. *Boletim da Sociedade Brasileira de Geologia*, v. 17, n. 1, p. 3–14, 1968.

ALMEIDA, F. F. de; HASUI, Y.; NEVES, B. B. de B. The upper precambrian of south america. *Boletim IG*, v. 7, p. 45–80, 1976.

ALMEIDA JÚNIOR, M. M. Estudo tectonossedimentar da porção emersa da bacia de barreirinhas com base em dados geofísicos. *Monografia, Universidade Federal do Rio Grande do Norte*, p. 59, 2018.

AZEVEDO, R. P. D. *Tectonic evolution of Brazilian equatorial continental margin basins*. Tese (Doutorado) — Imperial College London (University of London), 2011.

BARBOSA, V.; SILVA, J.; MEDEIROS, W. Gravity inversion of basement relief using approximate equality constraints on depths. *Geophysics*, v. 62, n. 6, p. 1745–1757, nov. 1997. ISSN 0016-8033. Disponível em:  $\langle \text{http://library.seg.org/doi/abs/10.1190/1.1444275>}.$ 

CHAKRAVARTHI, V.; RAMAMMA, B.; REDDY, T. V. Gravity anomaly modeling of sedimentary basins by means of multiple structures and exponential density contrast-depth variations: A space domain approach. *Journal of the Geological Society of India*, v. 82, n. 5, p. 561, 2013. Disponível em: [<http://search.proquest.com/openview/](http://search.proquest.com/openview/65bf179b8d0073e634b3c84696308844/1?pq-origsite=gscholar&cbl=105613) [65bf179b8d0073e634b3c84696308844/1?pq-origsite=gscholar&cbl=105613>.](http://search.proquest.com/openview/65bf179b8d0073e634b3c84696308844/1?pq-origsite=gscholar&cbl=105613)

DIAS, M. S.; BRAGA, L. F. Uso do campo potencial na exploração dos recursos minerais marinhos. *Revista Brasileira de Geofísica*, SciELO Brasil, v. 18, p. 257–268, 2000.

EMERSON, D. W. Notes on mass properties of rocks? density, porosity, permeability. *Exploration geophysics*, CSIRO Publishing, v. 21, n. 4, p. 209–216, 1990.

GÓES A. M. O., T. W. A. S. N. K. Projeto parnaíba: reavalição da bacia e perspectivas exploratórias. rio de janeiro. *Petrobrás. Relatório Interno*, 1993.

HURLEY, P. et al. Some orogenic episodes in south america by k–ar and whole-rock rb–sr dating. *Canadian Journal of Earth Sciences*, NRC Research Press Ottawa, Canada, v. 5, n. 3, p. 633–638, 1968.

KLEIN, E. L.; MOURA, C. A. V. Sintese geológica e geocronológica do craton são luís e do cinturão gurupi na região do rio gurupi (ne-para/nw-maranhão). 2013.

LITINSKY, V. Concept of effective density: Key to gravity depth determinations for sedimentary basins. *Geophysics*, v. 54, n. 11, p. 1474–1482, 1989. ISSN 0016-8033. Disponível em:  $\langle \text{http://library.seg.org/doi/abs/10.1190/1.1442611>}$ .

MOCITAÍBA L., C. D. L. O. D. C. Cartografia geofísica regional do magmatismo mesozóico na bacia do parnaíba. *Geologia USP Série Científica*, v. 17, p. 169–192, 2017.

MOHRIAK, W. U. Bacias sedimentares da margem continental brasileira. *Geologia, tectônica e recursos minerais do Brasil*, CPRM Brasília, v. 2003, p. 87–165, 2003.

MOSTAGHEL, B. Processing and interpretation of geophysical well logs from well kj-32, krafla geothermal field, ne-iceland. United Nations University, 1999.

NERY, G. G. Perfilagem geofísica em poço aberto: fundamentos básicos com ênfase em petróleo. *INCTGP/CNPq-SBGf*, 2013.

NEVES, B. B. d. B.; SANTOS, E. d.; SCHMUS, W. R. V. Tectonic history of the borborema province. *Tectonic Evolution of South America*, 31st International Geological Congress Rio de Janeiro, v. 31, p. 15, 2000.

PORSANI, M. *Principais métodos geofísicos para prospeção mineral, de petróleo, de água-subterrânea e estudos geotécnicos*. [S.l.: s.n.], 1994.

RAO, C. V. et al. Gravity interpretation of sedimentary basins with hyperbolic density contrast. *Geophysical Prospecting*, v. 42, n. 7, p. 825–839, 1994. Disponível em: [<http://www.earthdoc.org/publication/publicationdetails/?publication=35146>.](http://www.earthdoc.org/publication/publicationdetails/?publication=35146)

RIBEIRO FILHO, N.; MARTINS, C. M.; SANTOS, R. de S. A novel regional-residual separation approach for gravity data through crustal modeling. *Brazilian Journal of Geophysics*, v. 36, n. 4, p. 491–505, 2018.

SANTOS, E. d. Ensaio preliminar sobre terrenos e tectônica acrescionária na província borborema. v. 39, n. 1996, p. 47–50, 1996.

SANTOS, E. d. et al. Terranes and their boundaries in the proterozoic borborema province, northeast brazil. *Simpósio Nacional de Estudos Tectônicos (SNET)*, v. 7, p. 121–124, 1999.

SILVA, J. B.; OLIVEIRA, A. S.; BARBOSA, V. C. Gravity inversion of 2d basement relief using entropic regularization. *Geophysics*, Society of Exploration Geophysicists, v. 75, n. 3, p. I29–I35, 2010.

SOARES JUNIOR, A. V.; COSTA, J. B. S.; HASUI, Y. Evolução da margem atlântica equatorial do brasil: Três fases distensivas. *Geosciences= Geociências*, v. 27, n. 4, p. 427–437, 2008.

SOARES JUNIOR, A. V. et al. Evolução do rifteamento e paleogeografia da margem atlântica equatorial do brasil: Triássico ao holoceno. *Geociências*, p. 669–692, 2011.

TROSDTORF JUNIOR, I. et al. Bacia de Barreirinhas. *Boletim de Geociências Petrobrás, Rio de Janeiro*, v. 15, n. 2, p. 357–369, 2007.

VEIGA-JR., J. P. Programa levantamentos geológicos básicos do brasil. são luís ne/se, folhas sa.23-x e sa.23-z. estados do maranhão e piauí. escala 1:500.000. / organizado por brasília: Cprm, 2000. mapas. *Brasília: Companhia de Pesquisa de Recursos Minerais*, 2000.

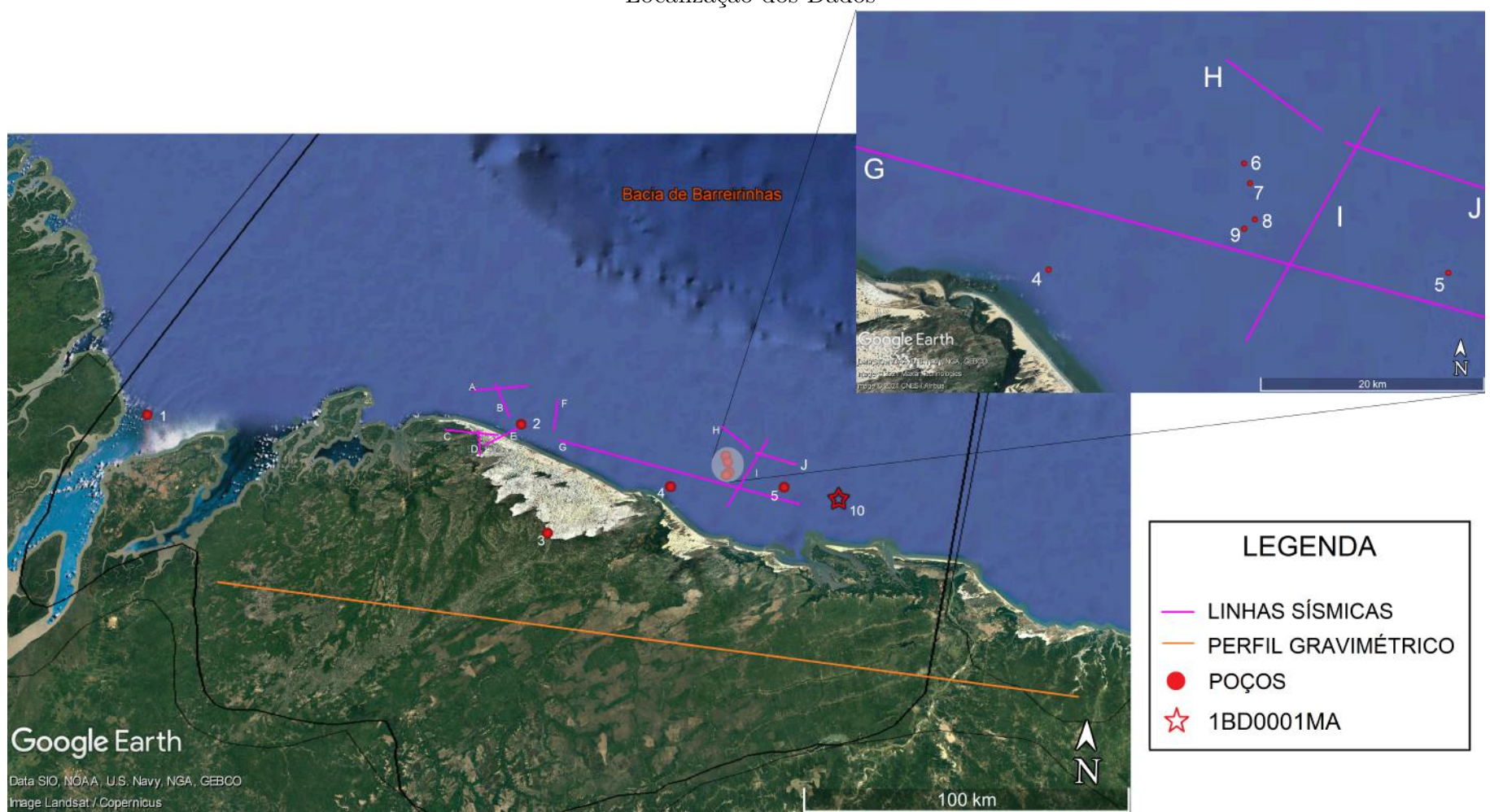

Localização dos Dados